### **EXPERIENCIAS DE INCORPORACIÓN DE TECNOLOGÍAS DE** INFORMACIÓN, COMUNICACIÓN Y COLABORACIÓN **EN EDUCACIÓN SUPERIOR**

Luis Llorèns Báez Delia Chan López Yessica Espinosa Diaz Coordinadores

# EXPERIENCIAS de INCORPORACIÓN de TECNOLOGÍAS de INFORMACIÓN, COMUNICACIÓN y COLABORACIÓN en EDUCACIÓN SUPERIOR

 $\bigoplus$ 

Luis Lloréns Báez Delia Chan López Yessica Espinosa Díaz (coordinadores)

⊕

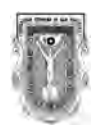

 $\bigoplus$ 

#### **Universidad Autónoma de Baja California**

Dr. Felipe Cuamea Velázquez **Rector**

Dr. Édgar Ismael Alarcón Meza **Secretario general** 

Dr. Óscar Roberto López Bonilla **Vicerrector Campus Ensenada**

Dr. Miguel Ángel Martínez Romero **Vicerrector Campus Mexicali**

Dr. José David Ledezma Torres **Vicerrector Campus Tijuana**

Dr. Hugo Edgardo Méndez Fierros **Secretario de Rectoría e Imagen Institucional**

 $\bigoplus$ 

# EXPERIENCIAS de INCORPORACIÓN de TECNOLOGÍAS de INFORMACIÓN, COMUNICACIÓN y COLABORACIÓN en EDUCACIÓN SUPERIOR

⊕

**Cuerpo Académico de Educación Apoyada en Tecnologías de Información, Comunicación y Colaboración**: Luis Lloréns Báez, Alma Lorena Camarena Flores, María Luisa Castro Murillo, Delia Chan López, Yessica Espinosa Díaz Claudia Figueroa Rochín, Thalía Gaona Arredondo.

**Cuerpo Académico de Apoyo al Autoaprendizaje**: Roberto Javier Guerrero Moreno, María Berenice Fong Mata, David Abdel Mejía Medina y Luis Ramón Siero González.

**Cuerpo Académico de Cómputo Científco**: Félix Fernando González Navarro, Larisa Burtseva, Jorge Eduardo Ibarra Esquer, Brenda Leticia Flores Ríos y Gabriel Alejandro López Mortero.

**Cuerpo Académico de Educación Continua y a Distancia**: Norma Candolfi Arballo, Patricia Avitia Carlos y Erica Esther Lugo Ibarra.

> **Cuerpo Académico de Innovación Educativa**: Clotilde Lomeli Agruel, Aidee Espinosa Pulido y Rosa Guadalupe Heras Modad.

**Cuerpo Académico Tecnologías de Información y Visualización**: José Ángel González Fraga, Omar Álvarez Xochihua, Sergio Omar Infante Prieto, Evelio Martínez Martínez.

LibroTICC.indb 3 26/11/14 11:49

⊕

Obra dictaminada por pares académicos.

⊕

Experiencias de incorporación de tecnologías de información, comunicación y colaboración en educación superior / Luis Lloréns Báez, Delia Chan López y Yessica Espinosa Díaz, coordinadores – Mexicali, Baja California : Universidad Autónoma de Baja California, 2014.

264 p. ; 17 x 22.5 cm.

ISBN: 978-607-607-230-1

1. Educación superior – Innovaciones tecnológicas. 2. Innovaciones educativas – Educación superior. 3. Tecnología educativa – Educación superior. I. Lloréns Báez, Luis, coord. II. Chan López, Delia, coord. III. Espinosa Díaz, Yessica, coord. III. Universidad Autónoma de Baja California.

LB1028.3 E96 2014 SG/14/11/14

**© D.R.2014 Luis Lloréns Báez, Delia Chan López y Yessica Espinosa Díaz**

Las características de esta publicación son propiedad de la Universidad Autónoma de Baja California http://www.uabc.mx

#### ISBN 978-607-607-230-1

Coordinación editorial: Yessica Espinosa Díaz. Editores literarios: Delia Chan López y Luis Lloréns Báez. Diseño de portada: David Varo Gudiño, en colaboración con Erika González Alfaro, Luis Carlos Servin Osete y Claudia Guadalupe González Anaya.

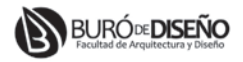

Diseño de imagen: David Varo Gudiño. Diseño editorial: Carolina Medina Zavala. Formación y edición: Juan Carlos Rosas Ramírez.

◈

# EXPERIENCIAS de INCORPORACIÓN de TECNOLOGÍAS de INFORMACIÓN, COMUNICACIÓN y COLABORACIÓN en EDUCACIÓN SUPERIOR

 $\bigoplus$ 

Luis Lloréns Báez Delia Chan López Yessica Espinosa Díaz (coordinadores)

⊕

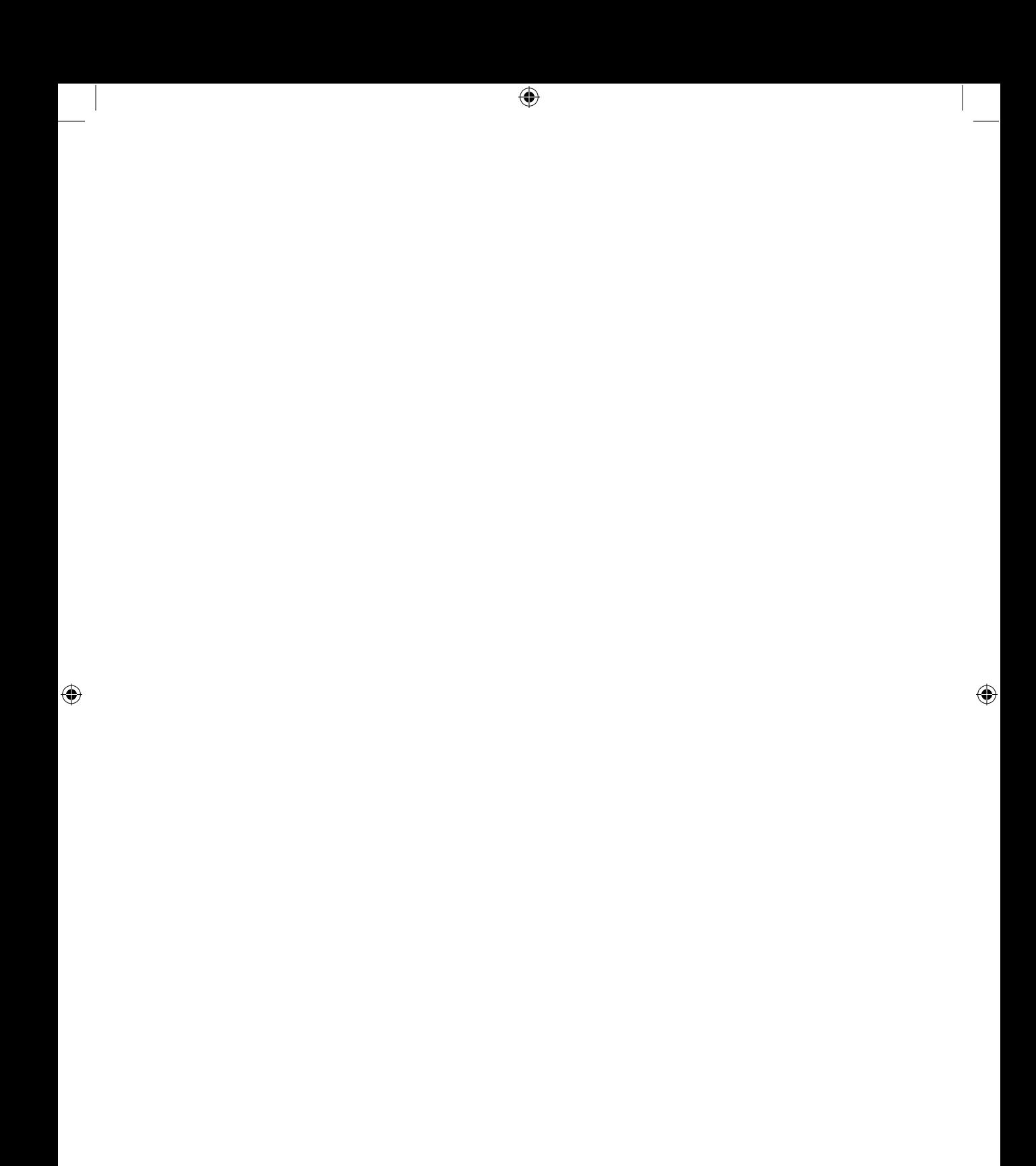

### ÍNDICE

 $\bigoplus$ 

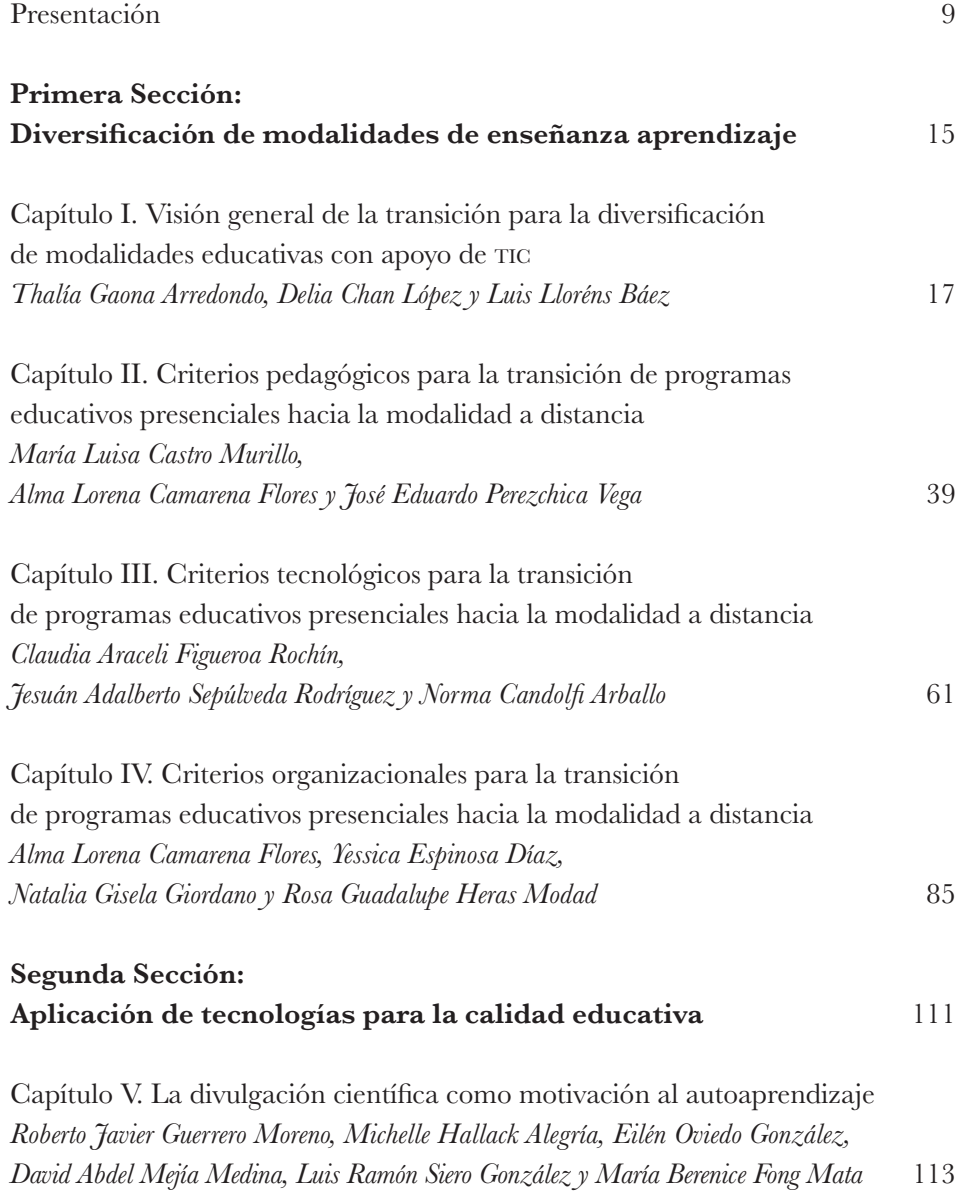

 $\bigoplus$ 

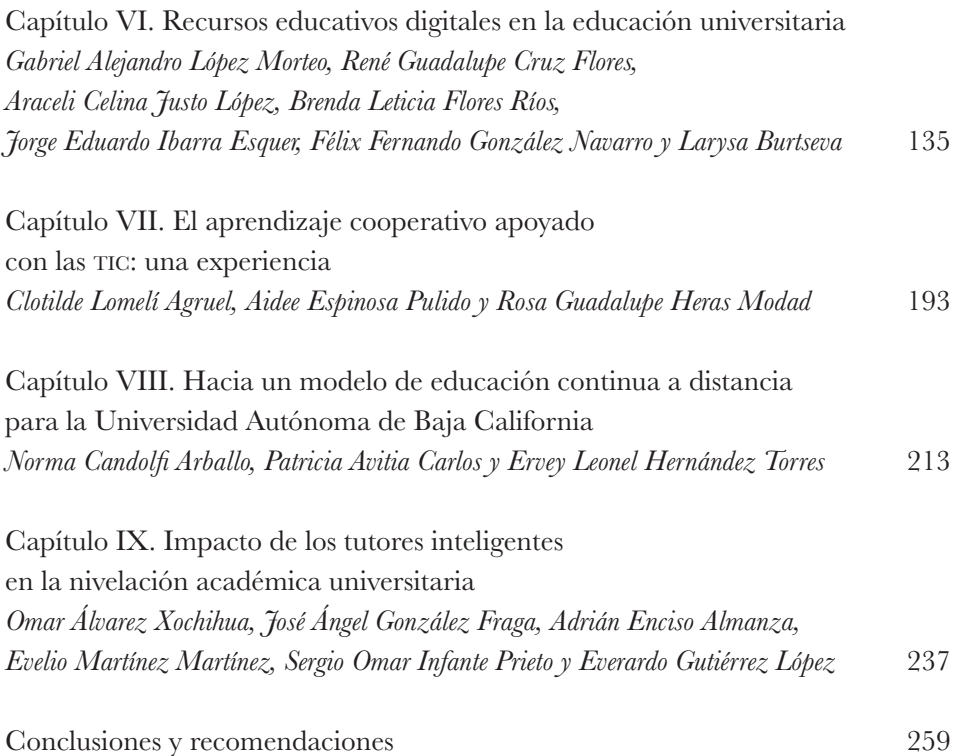

 $\bigoplus$ 

 $\bigoplus$ 

### PRESENTACIÓN

⊕

El desarrollo y la infuencia de las tecnologías de la información y la comunicación (tic) en prácticamente todos los ámbitos de la actividad humana ha sido creciente, casi logarítmica, sobre todo desde la apertura de Internet a principios de la década de los noventa, y con la transformación cada vez más dinámica de las telecomunicaciones y los sistemas de cómputo que acompañaron esa apertura. En este sentido, la pregunta sobre el impacto potencial de las tic, en general, ha dejado de ser relevante. Ahora se observa que las preguntas se focalizan en entornos específcos, entre ellos la educación superior, y tienen que ver primero directamente con los "para qué" y los "cómo", es decir, con qué objetivos y respondiendo a qué necesidades; enseguida con qué estrategias, organización y recursos se llevan a cabo iniciativas de incorporación de las tic en procesos de enseñanza-aprendizaje.

En general, hay evidencias de que en el ámbito latinoamericano, la incorporación de las tic en los sistemas e instituciones educativas ha sido apoyada por las instancias directivas, principalmente, para hacer más efcientes los procedimientos y controles administrativos frente a los requerimientos de crecimiento y diversidad institucionales. En cambio, para las funciones que en principio se consideran "sustantivas", entre ellas la docencia, y con ella el conjunto del proceso de enseñanza-aprendizaje, han sido los estudiantes y profesores quienes han llevado las tic a los espacios educativos; los primeros por la vía del uso prácticamente ininterrumpido de aplicaciones de todo tipo, las comunicaciones y las llamadas "redes sociales"; los segundos, en menor número y de manera más bien aislada, van encontrando en las tic oportunidades para acercarse a sus estudiantes y hacer más efcientes sus estrategias de enseñanza. Los apoyos institucionales a estas iniciativas son complementarios,

⊕

o de soporte, en la forma de telecomunicaciones, accesos, repositorios y, en algunos casos, en plataformas o aplicaciones para a la impartición de cursos.

Posiblemente esta circunstancia, junto con otros factores, como la inequidad, la visión limitada en los liderazgos institucionales y la carencia de recursos, ayuden a explicar la situación de que, no obstante la presencia cada vez mayor de las tic en la educación superior, continúan predominando los procesos de enseñanza-aprendizaje con modalidad presencial, que utilizan tecnologías sólo como un apoyo marginal o complementario.

En algunos casos, la incorporación de las tic a la educación superior ha dado lugar al surgimiento de iniciativas institucionales que han permitido ampliar y diversifcar la oferta educativa, al tiempo que se ha procurado mantener en la práctica los principios de calidad y pertinencia de los programas académicos. Sin embargo, con excepciones notables, especialmente en el ámbito de la educación superior privada, en el caso de México el proceso de transición a un aprovechamiento pleno –es decir, efciente y bien justifcado– de las tic ha sido lento y complicado por diversas razones, relativas a los aspectos educativo, tecnológico y organizacional y de liderazgo que convergen en dicho proceso.

Lo que muestran experiencias recientes es que la incorporación de las tic a la educación superior, en general, no está fundamentada en la defnición de una visión clara sobre las necesidades educativas específcas que dicha incorporación pudiera satisfacer, en primer lugar en relación a los objetivos estratégicos de cobertura, calidad y pertinencia de los programas académicos; en segundo, respecto a la complejidad inherente que la incorporación de las tic implica al tomar en cuenta, de manera simultánea, los aspectos tecnológicos, educativos y organizacionales que convergen en un proceso de esta naturaleza; fnalmente, en la incorporación de las tic cuando estas no han sido objeto de una planeación estratégica, sustentada en una visión compartida sobre las necesidades y objetivos del cambio, que integre y dé sentido a la participación de los actores, procesos y cultura organizacional en el proceso de transición.

Además, en las universidades y centros de educación superior, el contraste entre la diversidad de posibilidades y la lentitud de los avances reales, de los últimos 15 a 20 años, vuelve pertinente la pregunta acerca de a quiénes escuchan o en qué efectivamente se basan los directivos de estas instituciones, para tomar

⊕

 $\langle \spadesuit \rangle$ 

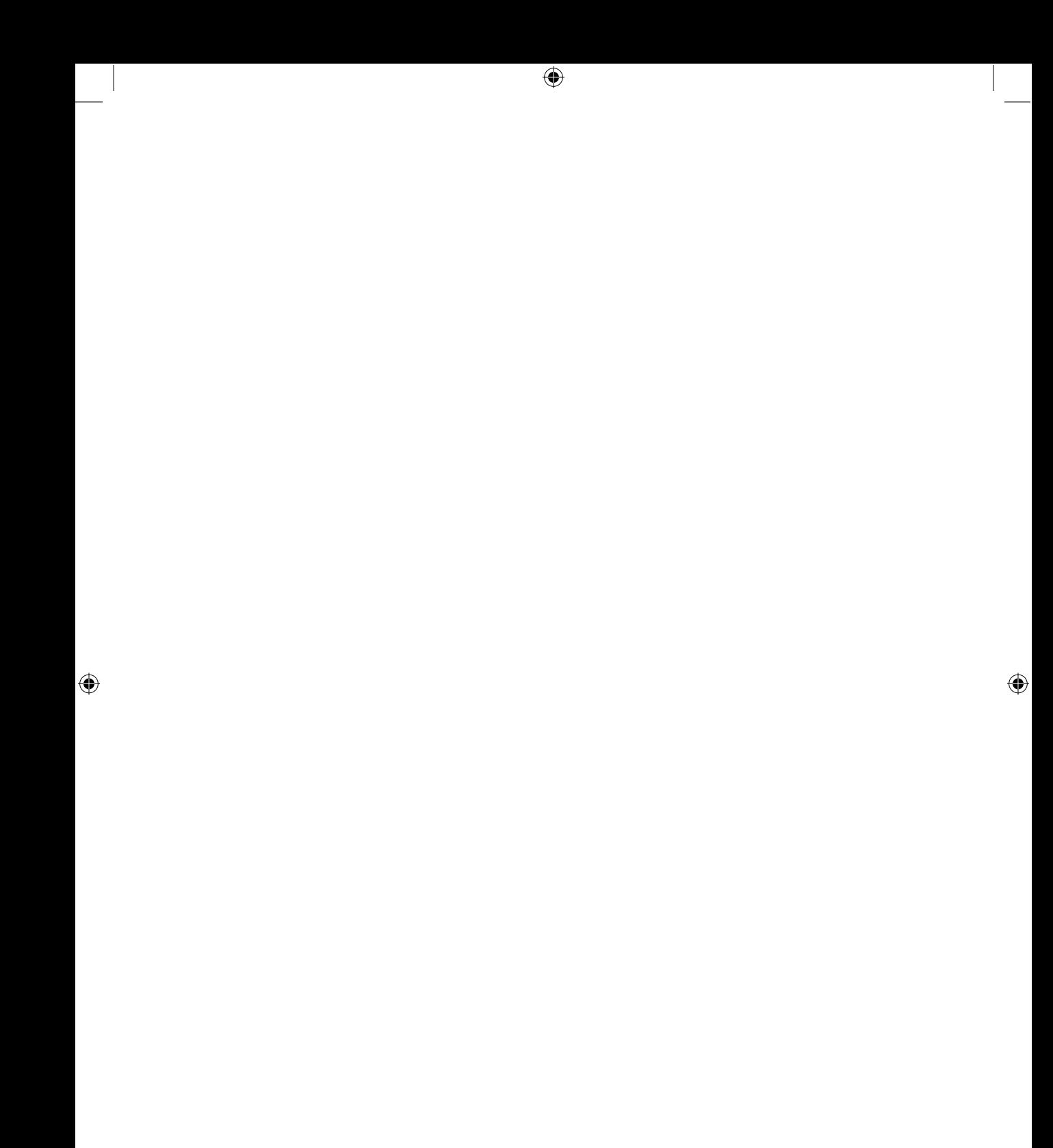

### CAPÍTULO VI RECURSOS EDUCATIVOS DIGITALES EN LA EDUCACIÓN UNIVERSITARIA

⊕

Gabriel Alejandro López Morteo\*, René Guadalupe Cruz Flores\*\*\*, Araceli Celina Justo López\*\*,Brenda Leticia Flores Ríos\*, Jorge Eduardo Ibarra Esquer\*\*, Félix Fernando González Navarro\* y Larysa Burtseva\*

#### **Introducción**

La investigación científca en las áreas de la computación y la informática mantiene una oscilación aparente entre los ámbitos de la investigación básica y la aplicada. En parte, esto se debe a la percepción utilitaria que tiene la sociedad de la computadora y su diverso software. Sin embargo, es precisamente la investigación centrada en la computadora y sus usos la que sustenta la creación de productos y servicios que aprovechan al máximo sus capacidades, dando pie además a la innovación en la oferta de más productos y servicios en prácticamente todas las áreas del quehacer humano. El ámbito de la educación no escapa a esta dinámica, por ello en este capítulo presentamos un enfoque mixto del trabajo de investigación del Cuerpo Académico que comprende la investigación científca básica y aplicada en la computación e informática para el contexto educativo, así como la visión utilitaria de la computadora y sus servicios para el ejercicio cotidiano de la formación de recursos humanos en el programa de maestría y doctorado en Ciencias e Ingeniería.

◈

<sup>\*</sup> Instituto de Ingeniería, de la Universidad Autónoma de Baja California (uabc).

<sup>\*\*</sup> Facultad de Ingeniería Mexicali de la uabc.

<sup>\*\*\*</sup> Centro Universitario Valle de Chalco.

El presente documento contiene parte de los productos de investigación que han desarrollado los miembros del Cuerpo Académico de Cómputo Científco en el Laboratorio de Tecnología Educativa y Aprendizaje Móvil del Instituto de Ingeniería de la uabc en los últimos diez años. La principal intención es mostrar un punto de vista inclinado hacia el valor de los desarrollos tecnológicos digitales para la educación considerando sus elementos de diseño, las diversas metodologías de desarrollo y las características que fnalmente se implementaron, además de mostrar cómo las decisiones que se toman en cualquiera de estos tres elementos impactan en el proceso educativo.

De manera simplifcada, se puede establecer que en el laboratorio se desarrollan dos líneas de investigación principales:

- 1) Objetos de Aprendizaje (oa).
- 2) Ambientes de Aprendizaje Digitales (AAD).

Defnimos al Objeto de Aprendizaje como todo aquel recurso digital que es considerado para ser empleado de manera directa para el aprendizaje, ya sea como mediador directo entre el aprendiz y el concepto-tema-tópico, o bien como un medio por el cual el aprendizaje se lleve a cabo al ser integrado junto con uno o más recursos digitales.

Esta defnición nos ha permitido explorar diversos aspectos del diseño, uso y adopción de los recursos digitales para la educación, evadiendo hasta cierto punto las restricciones que puede imponer el uso de un modelo específco de recursos educativos (ya sea objeto de aprendizaje, unidad didáctica, unidad de aprendizaje, entre otros). Con esta libertad, hemos explorado con tecnologías emergentes en la educación,<sup>1</sup> como los juegos multiusuarios por Internet, los teléfonos celulares o las superfcies multitáctiles, enfocándonos principalmente a los elementos de diseño que puedan ser considerados para su creación, así como a evaluar su impacto (positivo o negativo) en la experiencia de uso de los estudiantes y profesores al ser empleados en un contexto educativo.

⊕

 $\langle \spadesuit \rangle$ 

<sup>1</sup> Varias de las tecnologías a las que nos referiremos podrían considerarse como no-emergentes en estos días, pero hay que tomar en cuenta la rapidez con la que se suceden los cambios tecnológicos en estos tiempos. Así, varias de estas tecnologías fueron emergentes cuando comenzamos a emplearlas para la investigación.

Por otra parte, defnimos los Ambientes de Aprendizaje Digitales como espacios digitales de trabajo diseñados para auxiliar a los procesos de aprendizaje y enseñanza, ya sea de manera individual o colectiva, y que pueden combinar entornos virtuales y dispositivos físicos*.*

La investigación alrededor de los AAD ha considerado el desarrollo de sistemas colaborativos, repositorios de oa, ambientes de aprendizaje móviles, ambientes de aprendizaje con superfcies multitáctiles y ambientes de aprendizaje para la divulgación de la ciencia. En la investigación, se ha tratado de mantener una visión integral del concepto de ambiente de aprendizaje para cuidar el no excluir a los recursos tecnológicos y digitales; además de evitar, en lo posible, considerar a estos recursos como ajenos al proceso educativo al denominarlos como una mera herramienta. Por el contrario, buscamos que estos recursos sean considerados como elementos intrínsecos del entorno donde se lleva a cabo el aprendizaje y que aportan a este sus características y capacidades propias. Así, estos recursos pueden ser incluidos en el diseño de las actividades educativas desde el principio para enriquecer la experiencia del estudiante mientras lleva a cabo la actividad educativa.

Debido a que el espectro de productos de la investigación es muy amplio, para este capítulo escogimos dos trabajos que tienen un componente importante de aprendizaje móvil para ilustrar las dos principales líneas de investigación.

#### **Objetos de aprendizaje en el aprendizaje móvil**

#### *Framework para actividades educativas basadas en dispositivos móviles*<sup>2</sup>

El gran interés que ha despertado en la última década el aprendizaje basado en o empleando dispositivos móviles ha propiciado la identifcación de problemáticas derivadas de la falta de experiencia previa de la comunidad académica en general en cuanto al desarrollo, uso e introducción de estos dispositivos en los procesos de aprendizaje y enseñanza. En este sentido, el doctor René

⊕

<sup>2</sup> El contenido de esta sección proviene de la tesis de doctorado de René Cruz Flores (2010). "Framework para actividades educativas colaborativas basadas en dispositivos móviles", Universidad Autónoma de Baja California, 190 pp.

Cruz Flores desarrolló este proyecto de investigación como su proyecto doctoral y expresa lo siguiente:

Con las premisas originales del m-learning y el enfoque actual del diseño de desarrollo de actividades para aprendizaje móvil, se puede ver que esto ha propiciado diferentes problemas, derivados principalmente por la falta de procesos estandarizados que impide dar un seguimiento al proceso de diseño y desarrollo de actividades para m-learning de forma estructurada y sin un conocimiento claro de las etapas que intervienen en el proceso para posteriormente poder reproducirlo y reusarlo en otra actividad educativa. Del mismo modo, se pone en evidencia la necesidad de extender el enfoque original del m-learning, llevándolo de un enfoque basado en aprendizaje individual hacia un esquema por medio del cual el aprendizaje colaborativo y grupal tome lugar para generar nuevos ambientes de aprendizaje, donde el uso de dispositivos móviles sea un factor que permita auxiliar al proceso de aprendizaje de los estudiantes, así como la integración en el proceso del profesor.

Los problemas de especial interés para esta investigación se resumen de la siguiente manera:

- La falta de una metodología, modelos de procesos y herramientas estándar para el desarrollo de actividades educativas usando tecnología móvil.
- El enfoque original del m-learning no considera el aprendizaje grupal ni colaborativo, desaprovechando así las ventajas de un aprendizaje colaborativo mediado por dispositivos móviles.
- Muchos proyectos de m-learning están centrados en la implementación del software como el elemento principal de la actividad, dejando de lado los aspectos educativos y didácticos necesarios para alcanzar el objetivo de aprendizaje.

Para responder a esta problemática, se planteó la creación de un Framework que sirviera como guía para el diseño de actividades educativas basadas en dispositivos móviles para un grupo de trabajo interdisciplinario, además de

138

⊕

que también auxiliara en el proceso de desarrollo de las aplicaciones móviles con las cuales se implementarían dichas actividades.

El resultado de esta investigación fue el denominado ca-Mobile Framework, el cual consta de dos partes principales: la primera es la Referencia Documental, que está enfocada a auxiliar a un equipo multidisciplinario de expertos en el proceso de planeación del diseño instrucccional de la actividad educativa, y la segunda es el API<sup>3</sup> para Software Móvil, que está formado por las librerías de código fuente especializadas para el desarrollo de aplicaciones móviles en teléfonos celulares de gama media desarrolladas en este proyecto de investigación.4

Arquitectura del ca -Mobile Framework

Una vista general del ca-Mobile Framework se puede apreciar en la fgura 1. La función principal de los elementos que componen la Referencia Documental es defnir el objetivo general de la actividad, así como su descripción, empleando para ello el componente llamado Diseño Instruccional.

Figura 1. Esquema general de los elementos del ca-Mobile Framework

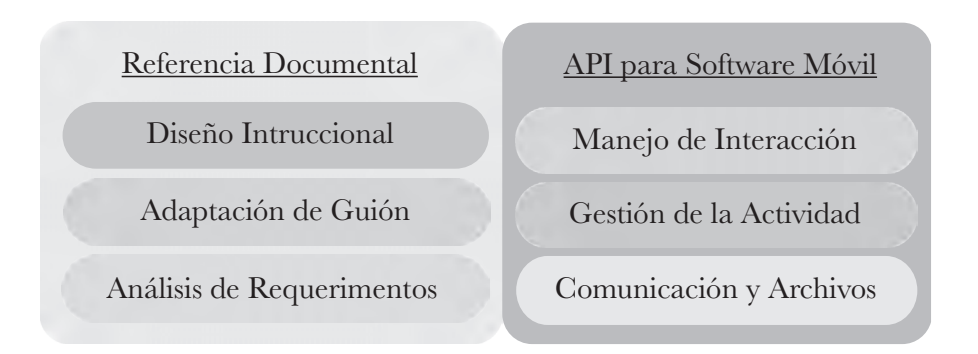

<sup>3</sup> El término api se refere a la Interfaz de Programación de Programa (Application Program Interface, por sus siglas en inglés) y comprende las bibliotecas de código fuente de programación que se requieren para crear un nuevo desarrollo de software.

◈

<sup>4</sup> Se refere a teléfonos celulares cuyo sistema operativo permite instalar aplicaciones en el lenguaje de programación Java y que cuentan con el tipo de conectividad de redes Bluetooth. No se consideran dentro de este rubro los *smartphones*.

Durante el proceso de diseñar la actividad educativa se defne a detalle la implementación en software de la actividad; además, se procede a detallar y adaptar los guiones didácticos, los cuales son documentos que guían la ejecución de la actividad en el aula a través de los elementos contenidos en el componente Adaptación de Guión. Por otra parte, el componente de Análisis de requerimientos permite especifcar a detalle los requerimientos funcionales del software que apoyará la actividad, además de defnir cuáles componentes del api son candidatos a usarse para satisfacer los requerimientos establecidos.

Se creó un modelo de procesos asociado al ca-Mobile Framework para especifcar el momento en el que actúa cada elemento de la Referencia Documental, debido a que no se usan todos los elementos de un componente al mismo tiempo y, en algunos casos, un solo formato abarca el uso de dos o más elementos de diferentes componentes. Tal es el caso de los formatos de caso de uso (Análisis de requerimientos), donde se especifcan además las consideraciones humanas, técnicas y de organización (Adaptación del Guión), por lo que no necesariamente existe un formato por cada elemento. La idea de clasifcarlos por elementos separados es para identifcar las acciones a desarrollar dependiendo de su agrupación en una categoría que corresponda al tipo de tarea que desempeñe en el ca-Mobile Framework.

En el caso del api para Software Móvil, su agrupación está enfocada en clasifcar sus elementos por funcionalidad programática (Manejo de Interacción, Gestión de la Actividad, Comunicación y Archivos) y su uso no sigue un orden específco, ya que dependerá de la implementación del propio software y del estilo del programador. Sin embargo, su organización mantiene una coherencia respecto a los elementos del api que se deben usar en función de los requerimientos que se deben cumplir; dichos requerimientos se especifcan empleando el formato de Asociación de requerimientos por elemento del api, que pertenece a la Referencia Documental.

#### Referencia Documental

A continuación, se describen los tres módulos que forman esta mitad del ca-Mobile Framework:

- 1. Diseño Instruccional. Este módulo contiene aquellos componentes que auxilian al proceso de diseño educativo de la actividad. Es usado por el profesor y el diseñador instruccional para describir de manera general la actividad educativa.
- 2. Adaptación del Guión. En este módulo, se encuentran los componentes que permiten especifcar las consideraciones y condiciones previas a la realización de la actividad, así como los roles que están involucrados en la misma. Estos componentes proveen la información necesaria para que se elabore un documento (guión didáctico) que sirve como guía al profesor y opcionalmente al estudiante en el momento de llevar a cabo la actividad educativa dentro o fuera del aula.
- 3. Análisis de Requerimientos. Los componentes de este módulo están encargados de proveer un mecanismo por el cual todos los requerimientos funcionales y no funcionales de la actividad sean descritos a partir del uso de casos de uso. Estos requerimientos también estarán asociados a los componentes incluidos en el grupo api para Software Móvil, que es descrito más adelante.

Cada uno de estos módulos tiene diferentes componentes, los cuales se pueden apreciar en la fgura 2 y se describen a continuación:

- Módulo del Diseño Instruccional. Este módulo se compone de:
	- a) Descripción de la actividad. De manera estructurada se describe la actividad educativa de manera general, lo que servirá como base para el inicio del proceso de desarrollo de la actividad.
	- b) Determinación de acciones externas asociadas a la actividad. Descripción de los procesos adicionales necesarios para llevar a cabo la actividad (confguración de los equipos móviles o de escritorio, ajustes de cobertura y confguración para la actividad en general).
- Módulo de la Adaptación del Guión. Este módulo se compone de:
	- a) Adaptación de guiones didácticos. Se modifca y adapta el guión original de ejecución de la actividad para que incluya, como parte de la misma, el uso de los dispositivos móviles o de escritorio, determinando el momento y las acciones que serán auxiliados por estos dispositivos.

RECURSOS EDUCATIVOS DIGITALES EN LA EDUCACIÓN UNIVERSITARIA

⊕

- b) Especifcación de consideraciones humanas, técnicas y de organización. Se especifcan las características, tareas y procesos que se deben cumplir antes de llevar a cabo la actividad y que no están previstas dentro de la ejecución de la misma; por ejemplo, elementos necesarios y previos a cada ejecución o repetición de la actividad, como entrenamiento de uso de los dispositivos móviles, acoplamiento de los dispositivos involucrados o su preconfguración y la coordinación humana de los participantes previa a la ejecución de la actividad.
- c) Guía de utilización de artefactos. Se proporciona una referencia de uso acerca de los documentos y plantillas (artefactos) empleados por los elementos en la referencia documental describiendo los campos y sus posibles usos, así como una analogía de conceptos en el caso que se aplique.
- d) Especifcación de los roles asociados al proceso de desarrollo de la actividad. Se determinan las acciones y responsabilidades de los involucrados en la ejecución de la actividad (estudiante, profesor y el software) describiendo las características que cada uno debe cumplir.
- Módulo del Análisis de Requerimientos. Este módulo se compone de:
	- a) División de las partes de la actividad empleando casos de uso. Se emplean casos de uso para describir a detalle las acciones a ejecutar por cada rol en una etapa específca de la actividad, siendo la base del guión fnal de la actividad.
	- b) Especifcación de requerimientos funcionales. Se especifcan a partir de los casos de uso a los requerimientos que deberán ser cubiertos por el software o la tecnología.
	- c) Asociación de requerimientos *vs*. componentes del api. Se relaciona cada requerimiento funcional que el software debe cubrir; cada uno deberá estar asociado con el elemento del api que permite implementar dicha funcionalidad.

La organización de la arquitectura de esta parte del ca-Mobile Framework permite asociar el objetivo de cada componente a uno de los tres módulos en la Referencia Documental, buscando con esto el proveer una guía que permita planear todo el proceso y, a la vez, sirva como un primer paso hacia la estandarización de las actividades del grupo que esté implementando el Framework.

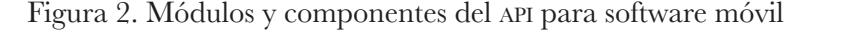

#### API para Software Móvil

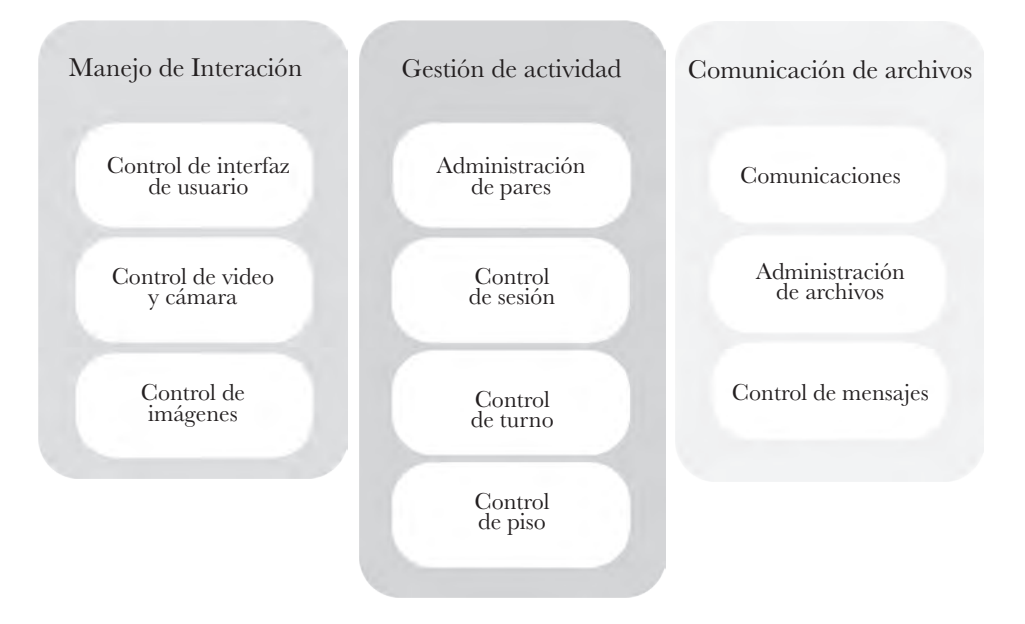

api para Software Móvil

Del mismo modo que en la referencia documental, los módulos y componentes del grupo api para Software Móvil están agrupados de acuerdo con su funcionalidad programática para la que fueron creados. Este grupo contiene tres módulos encargados de la parte técnica del ca-Mobile Framework (fgura 2).

- 1. Manejo de Interacción. Este módulo contiene los componentes encargados de proveer la funcionalidad del manejo de la interfaz gráfca del usuario; permite el control desde el software de la cámara de video y fotos del dispositivo móvil y, además, incluye un componente encargado de la gestión, visualización y transformación de imágenes.
- 2. Módulo de la Gestión de la Actividad. Los componentes de este módulo tienen como función proveer los mecanismos necesarios para coordinar las acciones de los participantes de la actividad en términos de coordina-

◈

RECURSOS EDUCATIVOS DIGITALES EN LA EDUCACIÓN UNIVERSITARIA

ción de la sesión activa, el control de turnos y el control de los recursos compartidos como pantallas o información. Estos componentes mantienen el control y coherencia de una sesión de comunicación colaborativa, donde también se incluyen los mecanismos para administrar las sesiones de los participantes. El control de turnos es gestionado por estos componentes a través del intercambio de mensajes de control, mientras que el control de piso y recursos pueden ser de forma asíncrona o sincrónica.

3. Módulo de Comunicación y Archivos. En este módulo se encuentran los componentes encargados del control de la comunicación entre dispositivos móviles, la gestión y administración de los mensajes del software, y la administración de los archivos tanto para su almacenamiento como para su eventual intercambio entre dispositivos. Estos componentes son los encargados de ofrecer mecanismos para "búsqueda y emparejamiento" de pares a través de los dispositivos móviles o pc, así como los elementos que administran el envío y recepción de mensajes de comunicación y datos, además de permitir el intercambio y control de archivos entre dispositivos móviles y pc si se requiere.

Cada uno de los elementos en estos módulos son descritos a continuación.

- Módulo del Manejo de Interacción. Este módulo se compone de:
	- a) Control de interfaz de usuario. Ofrece las librerías para implementar todos los componentes necesarios para crear menús y formularios de captura; presenta información con una apariencia similar en dispositivos móviles y algunos componentes para computadoras de escritorio.
	- b) Control de video y cámara. Se muestran las librerías para implementar los componentes necesarios para manipular la cámara fotográfca en dispositivos móviles.
	- c) Control de imágenes. Se implementan los componentes necesarios para manipular contenidos gráfcos, tanto para visualización como selección.
- Módulo de la Gestión de la Actividad. Este módulo se compone de:
	- a) Administración de pares. Se ofrecen mecanismos para gestionar el inicio de interacción entre pares a través de los dispositivos móviles y las pc de escritorio.

144

- b) Control de sesión. Se implementan los mecanismos necesarios para iniciar una sesión de trabajo colaborativo entre dos o más participantes a través de los dispositivos móviles y las pc de escritorio.
- c) Control de turno. Se implementan los componentes necesarios para gestionar los turnos de los participantes en una sesión de trabajo colaborativo.
- d) Control de piso. Se implementan los componentes que controlan el acceso a los recursos.
- Módulo de Comunicación y Archivos. Este módulo se compone de:
	- a) Comunicaciones. Se implementan los mecanismos necesarios para establecer comunicación entre dispositivos móviles y opcionalmente con pc de escritorio de manera inalámbrica.
	- b) Administración de archivos. Contiene los componentes encargados del intercambio y control de archivos entre dispositivos móviles y pc de escritorio.
	- c) Control de mensajes. Se implementan los mecanismos necesarios para gestionar el intercambio, manipulación y visualización de los mensajes textuales.

La clasificación de estos elementos dentro del componente API para Software Móvil responde a la funcionalidad que ofrecen para su implementación programática. El lenguaje de programación al que está asociado el api es el lenguaje Java, debido a que es el lenguaje que más penetración tiene actualmente en los dispositivos móviles de gama media.

El diseño que se siguió para el desarrollo del api para Software Móvil y el diseño de las actividades educativas colaborativas (consideradas en su planeación en la parte de Referencia Documental del Framework) plantean escenarios de aprendizaje individual o de aprendizaje colaborativo, donde es factible emplear de manera conjunta tanto los dispositivos móviles como las computadoras de escritorio en una misma actividad educativa. Esto implica que se pueden desarrollar escenarios de actividades educativas en que los dispositivos móviles y pc realicen tareas complementarias dentro de la misma actividad (el software en los dispositivos realiza una acción diferente al software ejecutado en las pc), o bien para llevar a cabo tareas equivalentes en cada uno de los

⊕

dispositivos (tanto el software del dispositivo móvil como el de la pc realizan las mismas acciones aunque con diferente forma de interacción). Esta característica del ca-Mobile Framework ilustra su fexibilidad.

#### *Objetos Educativos Móviles (emo)*

Conforme a lo presentado anteriormente, el diseño y desarrollo de una actividad educativa basada en el uso de dispositivos móviles, empleando el ca-Mobile Framework, involucra la integración de los aspectos teóricos, instruccionales y tecnológicos, donde también se incluyen los aspectos de objetos de aprendizaje del área del conocimiento del aprendizaje móvil colaborativo. De cierta manera, el Framework provee de una guía para el desarrollo de este tipo de actividades, pero asume que los involucrados en las diversas partes del proceso cuentan con el conocimiento necesario en el área del aprendizaje móvil (m-learning). Considerando lo nuevo de esta área, era lógico esperar que esta suposición no pudiera ser cumplida, así que nos enfocamos a crear un modelo de objeto de aprendizaje móvil que auxiliara, a manera de marco de referencia, a los encargados del diseño de la actividad para el diseño de los contenidos y las acciones que podrían ejecutar los estudiantes y sus profesores.

De esta manera, surgió el modelo del Objeto Educativo Móvil o emo (por sus siglas en inglés, Educational Mobile Object), el cual se defne como un objeto de aprendizaje diseñado para desarrollar actividades de cooperación social por diversos mecanismos, basado en el uso de tecnología móvil como soporte principal y con la posibilidad de interactuar con otros elementos (lo, personas y sistemas que pueden ser móviles o no) para crear un contexto de aprendizaje colaborativo.

Cuando se habla de objetos de aprendizaje existen diversos enfoques, aunque muchos de ellos coinciden en las siguientes características: ser autocontenido, basado en un diseño instruccional previo, contar con retroalimentación y evaluación del estudiante, utilización de la tecnológica de forma que apoye al objetivo educativo y, además, que dicho objeto sea reutilizable e interoperable. Los emo comparten las características principales de los oa para e-learning en cuanto a tipo de estructura y contenido, sin embargo, las características limi-

⊕

tadas que tienen los dispositivos móviles, comparados con una computadora personal, lleva a los investigadores a desarrollar diferentes modelos de diseño. Por ejemplo, debido a las limitaciones de visualización de los dispositivos móviles, los oa deben ofrecer sólo la información necesaria para llevar a cabo la instrucción, en el formato más adecuado de contenido (texto, imágenes, aplicaciones, sonido o video), según el objetivo educativo que se pretenda alcanzar. Estas consideraciones de diseño se deben analizar cuidadosamente ya que, por ejemplo, en algunos casos la sustitución de una imagen por texto puede ser obligatoria dadas las limitantes de las pantallas de los móviles y este cambio puede dirigir la didáctica hacia otra parte, muy distinta a la que se usaría en una computadora personal.

Desde el punto de vista del aprendizaje colaborativo móvil, el modelo de emo permite centrarse en una entidad autónoma que por sí misma es capaz de generar una situación de aprendizaje, interactuando con otros oa que pueden ser o no móviles. Aquí radica una de las potenciales características de los emo: la fexibilidad que tienen para interactuar con otros objetos de aprendizaje, independientemente del dispositivo en el que se ejecute. Este enfoque de extender la colaboración del oa ofrece nuevas formas de interacción que van más allá de aquella interacción entre iguales que proponen tanto los objetos de aprendizaje móvil tradicionales en el m-learning, como en el MCSCL (Mobile Computer Supported Collaborative Learning), donde los esquemas de cooperación están delimitados exclusivamente al ámbito móvil. Así, existe una diferencia entre los emo y los objetos de aprendizaje móvil (oam) que presentan autores como Holzinger y Meisengerger (2005). Los oa, que se desarrollan a partir del modelo emo, están diseñados para ser usados en dispositivos móviles (Guzdial, M., Kafai, Y., Carroll, J., Fischer, G., Schank, R. y Soloway, E., 1995) pero con la capacidad de colaboración interactuando no sólo con emo, sino con otros oa basados en computadoras personales, extendiendo así sus capacidades más allá del dispositivo móvil; en contraste con los objetos de aprendizaje móvil, donde todo el control de la actividad reside en el dispositivo móvil que contiene al oa. La posible colaboración sólo se da entre pares que contengan otro dispositivo con capacidades similares y ejecutando una instancia del mismo oa.

⊕

La convergencia entre el cscl y el m-learning plantea la necesidad de ofrecer un contexto que proponga situaciones de aprendizaje sin depender de espacios físicos y tiempos defnidos (principios del m-learning) y que, además, permita al estudiante trabajar de manera colaborativa con otros para la construcción de su conocimiento ([Guzdial](https://www.researchgate.net/publication/221441500_Learner-Centered_System_Design_HCI_Perspective_for_the_Future?el=1_x_8&enrichId=rgreq-f1c8d9a1a3344762574af0c6a89dc4ce-XXX&enrichSource=Y292ZXJQYWdlOzI3MjQ4Nzc1MjtBUzoxOTg1NjcwNTk4MjQ2NDRAMTQyNDM1MzQ4NDY2Mg==) *et al*., 1995) El enfoque de los emo considera que están diseñados para el trabajo individual y en colaboración con miembros de un grupo utilizando todas las capacidades de comunicación y colaboración que ofrece la tecnología móvil entre estudiantes, independientemente del medio tecnológico que están usando para desarrollar la actividad educativa, considerando que podrán emplear dispositivos móviles y computadoras personales. Por otra parte, la convergencia de un modelo que usa tecnología móvil y un modelo que emplea tecnología fja permite que se extiendan las posibilidades de generar situaciones de aprendizaje más ricas, debido a la gran cantidad de aplicaciones e interacciones que se pueden ofrecer compartiendo capacidades de colaboración entre los emo y su interacción con otras entidades involucradas en el proceso de aprendizaje, las cuales pueden ser, tal y como se ha mencionado, otras personas, sistemas o contextos.

Desde el punto de vista del aprendizaje colaborativo, la interacción por parte del estudiante con otros involucrados en este proceso (otros estudiantes, profesores, contextos y sistemas) es uno de los factores que llevan al éxito de una actividad educativa colaborativa, ya que los procesos de negociación, coordinación y socialización, mediada en este caso por dispositivos móviles, permitirá al estudiante alcanzar un objetivo educativo compartido que de manera individual no tendría el mismo impacto en su experiencia de aprendizaje ([Lipponen, 2002;](https://www.researchgate.net/publication/221033816_Exploring_foundations_for_computer-supported_collaborative_learning?el=1_x_8&enrichId=rgreq-f1c8d9a1a3344762574af0c6a89dc4ce-XXX&enrichSource=Y292ZXJQYWdlOzI3MjQ4Nzc1MjtBUzoxOTg1NjcwNTk4MjQ2NDRAMTQyNDM1MzQ4NDY2Mg==) [Lai y Wu, 2006;](https://www.researchgate.net/publication/220663157_Using_handhelds_in_a_Jigsaw_cooperative_learning_environment?el=1_x_8&enrichId=rgreq-f1c8d9a1a3344762574af0c6a89dc4ce-XXX&enrichSource=Y292ZXJQYWdlOzI3MjQ4Nzc1MjtBUzoxOTg1NjcwNTk4MjQ2NDRAMTQyNDM1MzQ4NDY2Mg==) [Ting, 2007](https://www.researchgate.net/publication/221424528_The_Advanced_Mobile_Learning_Practices_Learning_Features_and_Implications?el=1_x_8&enrichId=rgreq-f1c8d9a1a3344762574af0c6a89dc4ce-XXX&enrichSource=Y292ZXJQYWdlOzI3MjQ4Nzc1MjtBUzoxOTg1NjcwNTk4MjQ2NDRAMTQyNDM1MzQ4NDY2Mg==)).

#### Modelo de procesos

Toda vez que se estructuraron los diferentes componentes del ca-Mobile Framework, se necesitaba una manera de conjuntar estos elementos para el desarrollo de actividades educativas basadas en móviles (fgura 3).

⊕

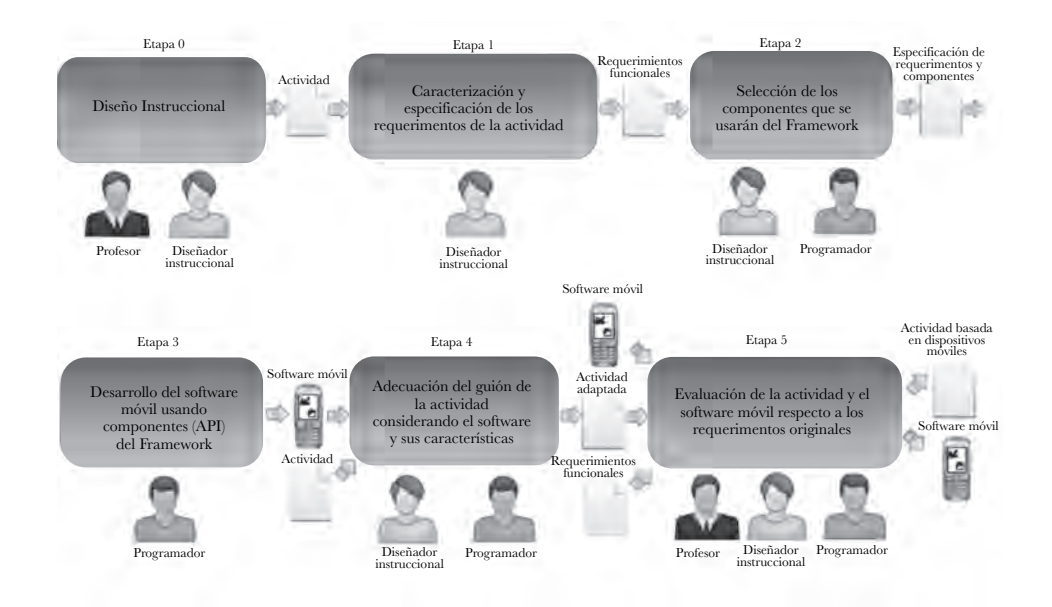

Figura 3. Modelo de procesos para aplicar el ca-Mobile Framework

Sin embargo, crear una actividad que será mediada por tecnología (móvil o de escritorio) implica características que deben tomarse en cuenta, como el tiempo de puesta en marcha del equipo, las confguraciones previas a la realización de la actividad y el entrenamiento en el uso de la tecnología. Estas son sólo algunas de las características que determinarán el éxito o el fracaso de la ejecución de la misma en un escenario real, ya que si no se consideran en el diseño, estos mismos factores disminuirán el impacto del uso de la tecnología en la realización de la actividad. Por esto, es importante tener un control del proceso de desarrollo, con el fn de que las consideraciones técnicas sean tomadas en cuenta desde el inicio y estén realmente enfocadas a apoyar el objetivo educativo, sin rebasarlo y manteniendo un equilibrio entre funcionalidad y apoyo a las acciones asociadas a la actividad. Sin embargo, actualmente no existe una metodología estándar para este proceso de desarrollo y, aunque existen diversas metodologías en el ámbito de la ingeniería del software, estas no se adaptan completamente para el caso de actividades educativas apoyadas por tecnología, y mucho menos si se considera el uso de móviles, pues además del software, la actividad incluye otros aspectos diferentes a los pedagógicos

◈

y didácticos que también se deben considerar, como el entrenamiento previo en el uso de la tecnología, la confguración del ambiente de ejecución de la actividad, así como el tiempo y los recursos asociados a estas tareas.

Con base en estos criterios, se desarrolló un modelo de procesos que guiara la utilización del Framework en las diferentes etapas del desarrollo completo de una actividad educativa colaborativa basada en dispositivos móviles. Este modelo se dividió por etapas, en las que se esperan determinados productos; además, se defnieron roles para los involucrados en el proceso de desarrollo, como diseñadores instruccionales, expertos en contenidos y programadores. Las etapas del proceso son Diseño Instruccional, Especifcación de Requerimientos, Selección de los Componentes del Framework, Desarrollo del Software Móvil, Adecuación del Guión y Evaluación. Asimismo, el modelo describe los roles involucrados en el proceso de desarrollo y los artefactos (documentos y herramientas) empleados tanto en las entradas de los procesos como en los resultados por cada etapa. Los roles (ver tabla 1) tienen participación durante todo el proceso de desarrollo en diferentes etapas del modelo. Las seis etapas del modelo de procesos se describen a continuación.

- Etapa 0: Diseño Instruccional. En términos didácticos y de manera general, aquí se incluyen los objetivos, habilidades, requisitos de organización (previa a la ejecución de la actividad y considerando los requisitos técnicos), tiempo estimado y guión preliminar de la actividad. El resultado de esta etapa es un formato (parte de la ca-Mobile Framework) en el que se especifcan los datos típicos de una actividad, también contiene los datos (nombre, tiempo, público) y un guión preliminar didáctico donde se especifca el uso de dispositivos móviles dentro de la actividad.
- Etapa 1: Caracterización y especifcación de los requerimientos de la actividad. Al comienzo de esta etapa, se presenta una especifcación preliminar de los requisitos de la actividad con base en el guión de la descripción general de la actividad, asociando los conceptos del ámbito instruccional a las funcionalidades que realizarán los participantes de la actividad, como las funcionalidades que llevará a cabo la tecnología móvil. Al fnal de esta etapa, se crea un documento en el que se especifcan todos los requisitos de organización de tareas en términos de coor-

dinación, así como las características que serán mediadas o realizadas por los dispositivos móviles y la pc de escritorio. Las tareas defnidas en la etapa de diseño de instrucción se describen mediante un formato de casos de uso especial que forma parte de la ca-Mobile Framework. Aunque algunas tareas no contarán con el apoyo de los dispositivos móviles, tales como la coordinación humana o las negociaciones verbales, todos deben ser descritos con estos formatos.

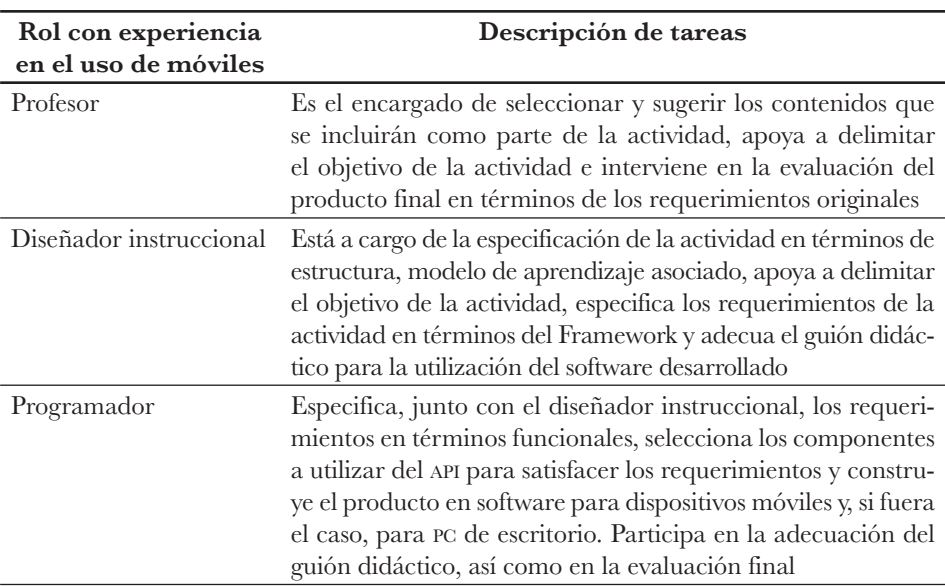

Tabla 1. Descripción de los roles involucrados en el modelo de procesos del ca-Mobile Framework

Etapa 2: Selección de los componentes que se usarán del Framework. Una vez que se defnieron las tareas de la actividad, se extraen los requisitos funcionales de los formatos de caso de uso, considerando sólo aquellos donde interviene el uso de dispositivos móviles o pc de escritorio. De esta manera, se realiza una selección de los componentes del ca-Mobile api que se utilizarán para construir el software móvil que cubrirá las necesidades funcionales de la actividad, tomando en cuenta que la funcionalidad de los componentes seleccionados en el ca-Mobile api debe

corresponder a uno o varios requisitos. Para ello, se utiliza el documento de especifcación de componentes y su respectiva guía de llenado, los cuales son parte de la ca-Mobile Framework. Este documento presenta la relación entre un requerimiento funcional y el componente seleccionado del ca-Mobile api que se debe ocupar para cubrirlo.

- Etapa 3: Desarrollo del Software Móvil usando componentes (api) del Framework. El software móvil para apoyar la actividad se desarrolla en esta etapa tratando de cubrir todos los requisitos funcionales con los componentes preseleccionados de la api que previamente fueron seleccionados en el documento de especifcaciones componentes. Esto no quiere decir que no se puedan usar otras herramientas externas, por lo que el software puede ser complementado con alguna otra api específca, por ejemplo, para proveer una interfaz gráfca de usuario rica o ampliar el ca-Mobile api para la integración de una pc de escritorio utilizando la comunicación Bluetooth (ej. Avetana: una biblioteca de Bluetooth para pc). El resultado de esta etapa es un prototipo funcional del software. En algunos casos, el resultado es una versión de software para dispositivos móviles y una versión diferente para pc de escritorio.
- Etapa 4: Adecuación del Guión de la actividad considerando el software y sus características. En esta etapa se lleva a cabo una adaptación del guión didáctico de acuerdo con los guiones extraídos de los formatos de casos de uso llenados en la caracterización y especifcación de requisitos de la actividad. Esta adaptación debe incluir el uso de software móvil como parte de las tareas que lo requieren y defne los requisitos externos asociados con el uso de dispositivos móviles o pc de escritorio; por ejemplo, la capacitación de los estudiantes y profesores en el uso de los dispositivos móviles o preconfguración de software y dispositivos. Una vez fnalizada esta etapa, los guiones didácticos son modifcados y adaptados con el fn de que todas las tareas de cada actividad incluyan detalles sobre el uso del software y los tiempos aproximados para cada tarea en la actividad.
- Etapa 5: Evaluación de la actividad y el Software Móvil con base en los requerimientos originales. Al fnal de esta etapa y del proceso completo, los guiones didácticos y los programas de software son evaluados en

términos del cumplimiento de los requisitos funcionales especifcados previamente. Los cambios necesarios se realizan tanto en el guión didáctico como en el software, manteniendo la coherencia de la relación entre las diferentes partes de la actividad (preparación, inicio, desarrollo y conclusión). La evaluación del guión didáctico y del software puede incluir un pilotaje de la actividad completa que incluye la realización de todas las acciones necesarias del control de recursos y la coordinación de los participantes.

De esta manera, el modelo de procesos para el ca-Mobile Framework determina una forma estructurada para desarrollar actividades educativas colaborativas basadas en dispositivos móviles. Este mecanismo de trabajo propone mantener un control por etapas, la generación de productos de cada una de ellas, además de la especifcación de los roles y sus correspondientes responsabilidades. Asimismo, el modelo proporciona una referencia sobre las etapas que integran el proceso completo de desarrollo de actividades basadas en los dispositivos móviles desde un enfoque integral de los aspectos educativos y tecnológicos. Los productos que se generan pueden servir para diseñar una nueva actividad o ampliar la actividad original.

#### Ejemplos de Objetos Educativos Móviles

Por medio del uso del ca-Mobile Framework en sus partes Documental y api, se desarrollaron algunos prototipos de actividad educativa. Tal es el caso de la actividad "Reconociendo fguras geométricas", en la que cuatro miembros del equipo (pares móviles) explorarán el ambiente físico cercano a la escuela en busca de cualquier construcción o parte de la misma que represente al menos una fgura geométrica básica (círculo, triángulo, cuadrado y rectángulo). Con el dispositivo móvil es posible tomar fotos de los elementos del medio ambiente que encontraron y enviarlas a los otros miembros del equipo (pares locales), quienes trabajan en una pc. Los pares locales recibirán las fotos y las clasifcarán de acuerdo con la fgura geométrica que representen. Una vez clasifcadas las fotografías, los pares locales construirán un folleto con las fotos y el nombre de las fguras que representan. Los miembros del equipo también pueden comu-

⊕

nicarse con los otros a través de un *chat* integrado entre los dispositivos móviles y la pc en caso de que se requiera tomar otra foto, o bien comunicar a los pares móviles alguna fgura geométrica faltante. Al fnal de la actividad, todos los folletos creados por cada equipo son presentados y discutidos en clase.

En la fgura 4 se puede apreciar una captura del software ejecutándose en un dispositivo móvil. El software móvil se ejecuta en el celular capturando fotografías de fguras geométricas en las inmediaciones del salón de clases, mientras que el software para pc recibe las imágenes tomadas por el celular. Esta misma fgura muestra el *chat* que está en comunicación con un segundo celular que tiene otro miembro del equipo, quien acompaña al estudiante que va tomando las fotos.

Figura 4. El emo de la actividad "Reconociendo fguras geométricas" consta de una aplicación móvil y una aplicación de escritorio

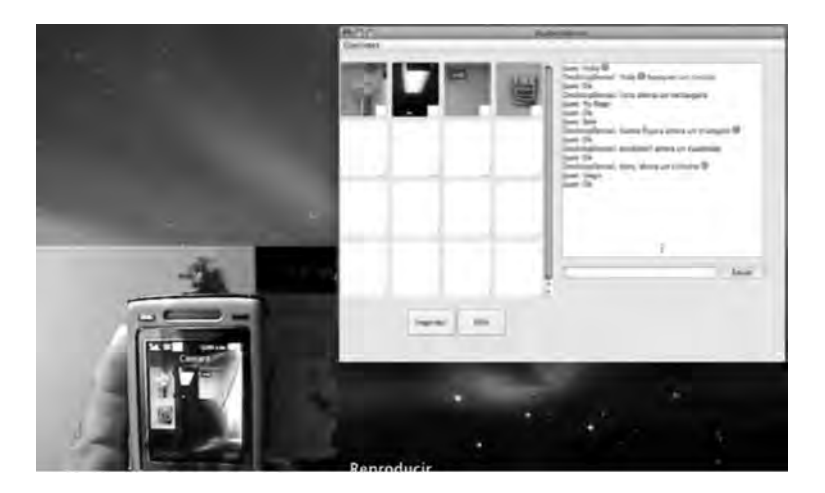

A continuación, se describe brevemente otro tipo de actividades que se desarrollaron, cuyos emo pueden verse en la fgura 5.

• La casa del ahorro de energía eléctrica. En esta actividad, un personaje recorre los diferentes cuartos de una casa, en la que puede encender o apagar aparatos eléctricos y visualizar el consumo eléctrico de cada aparato, así como la suma del consumo de todos los aparatos que estén encendidos

154

⊕

en la casa. El estudiante debe emplear la electricidad de manera racional para no exceder una cuota específca (Ibarra Esquer, López Morteo, Flores Ríos y Castro Peñaloza, 2010).

- Memorama de animalitos. Se trata del tradicional juego de memoria.
- El Juego del Quince. Juego similar a aquel tradicional del gato en donde dos personas compiten entre sí para colocar cartas por turnos en el tablero, en donde una tiene los números nones entre 1 y 9, y la otra los números pares. Considerando el número que muestra cada carta, gana quien logra sumar quince en un renglón, columna o diagonal.

Figura 5. Ejemplos de objetos de aprendizaje móviles emo desarrollados con el ca-Mobile Framework

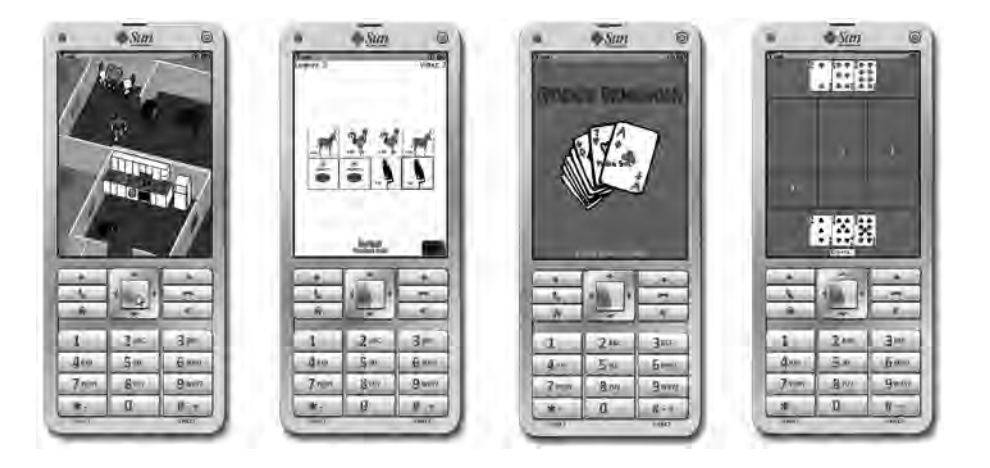

El emo más complejo que se desarrolló, se empleó en una actividad denominada "Producto de binomios". Como su nombre lo indica, está orientada a realizar el producto de dos binomios de manera gráfca. En esta actividad interactúan tres participantes, cada uno con un software distinto que se ejecuta en un celular asociado a uno de los roles, ya sea el de Elector, Colocador o Escritor.

La actividad se ejecuta de la siguiente manera: el Elector de pieza desplegará un bloque que permitirá completar el área de un rectángulo imaginario cuyas dimensiones ya están dadas. El Rotador-Colocador elegirá el lugar donde dicha pieza deberá ser colocada. Para que esta pieza sea elegida, deberá

⊕

ser igual lado a lado de aquellas que ya están mostradas, dándole un giro de 90 grados si es necesario. El rol del Escritor sólo se activará cuando la representación geométrica de la expresión algebraica sea correcta. Al terminar un problema completo, los estudiantes tendrán que rotar sus celulares en el sentido de las manecillas del reloj. En la fgura 6 se muestran las tres aplicaciones en ejecución. Los bloques morados representan variables o unidades positivas y los amarillos variables o unidades negativas.

Figura 6. Aplicaciones móviles que forman al emo "Producto de binomios" con los roles de Selector, Colocador y Escritor (en orden respectivo de izquierda a derecha)

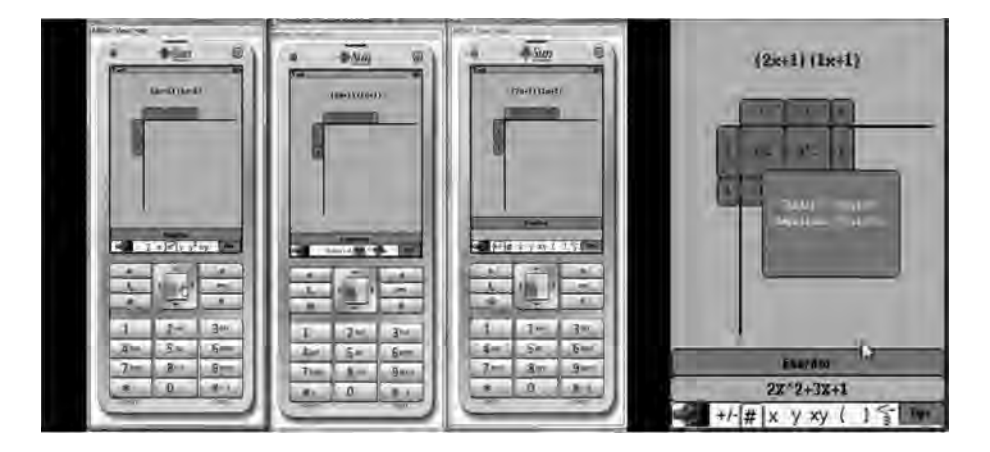

La fgura del extremo derecho muestra la pantalla del Escritor cuando se crea la representación matemática del producto de binomios a partir de la representación gráfca obtenida por sus compañeros.

### **Ambientes de aprendizaje digitales**

#### *El ambiente de aprendizaje digital edumat-aa*

En la última década hemos explorado diversos tipos de ambiente de aprendizaje digital (aad), con el objetivo de innovar características técnicas que habilitaran funcionalidades no existentes en los aad que se emplean en el ámbito académico mundial. En algunos casos, se evaluó el impacto en la percepción del estudian-

156

◈

te sobre el valor del uso de los aad para su aprendizaje, en otros se evaluó el impacto directo en el aprendizaje y en otros más la usabilidad del software. En total se desarrollaron cinco aad mediante igual número de proyectos de tesis de posgrado. Eventualmente se integraron todas las funcionalidades en un solo aad al que denominamos Ambiente de Aprendizaje Digital EDUMAT (EDUMAT-AA)<sup>5</sup> y se evaluó la percepción del uso de todas estas características por parte de estudiantes y profesores mediante un par de escenarios ideales en el ámbito escolar. A continuación, se describe brevemente cada uno de los aad y sus características principales; después se presenta al edumat-aa y los resultados de la evaluación.

#### *Ambiente de Aprendizaje basado en Instructores Interactivos de Diversiones Matemáticas (AIIDM)*

Se desarrolló un tipo particular de objetos de aprendizaje al que nombramos Instructores Interactivos de Diversiones Matemáticas o IIDM (López Morteo y López, 2007), los cuales se defnen como componentes de software interactivo especializados en conceptos matemáticos a través de las matemáticas recreativas con base en un enfoque educativo orientado hacia la solución de problemas. Los IIDM son enriquecidos con elementos de las ciencias de la computación, como el soporte telemático y la catalogación por medio de metadatos. Como características de estos objetos de aprendizaje, se encuentra que deben ser autocontenidos, contar con elementos interactivos incrustados o referenciados, que su entorno de ejecución sea fexible (de tal manera que puede requerir o no un contenedor para su funcionamiento), que su formato de elaboración no está ligado a especifcación alguna y que debe seguir de manera total o parcial los lineamientos que imponen las teorías del aprendizaje cognitivo con orientación hacia la solución de problemas. En este sentido, un IIDM puede ser un documento no estructurado, como una página html con elementos multimedios y software incrustado; un programa interactivo escrito en Java, o bien un documento estructurado, como un documento en xml que

LibroTICC.indb 157 26/11/14 11:49

<sup>5</sup> La información de esta sección proviene en parte de Justo López, Araceli (2012). "Ambiente virtual educativo basado en objetos de aprendizaje y repositorios interoperables", tesis de maestría, uabc, 164 pp.

tenga el contenido, hiperligas a los elementos interactivos y una estructura que refeje algún modelo de aprendizaje cognitivo.

Los IIDM se integraron a una plataforma de aprendizaje llamada Ambiente de Aprendizaje basado en Instructores Interactivos de Diversiones Matemáticas<sup>6</sup> (AIIDM), la cual se muestra en la figura 7 (López Morteo y López, 2003).

Figura 7. Pantalla principal de "Los Supersabios"

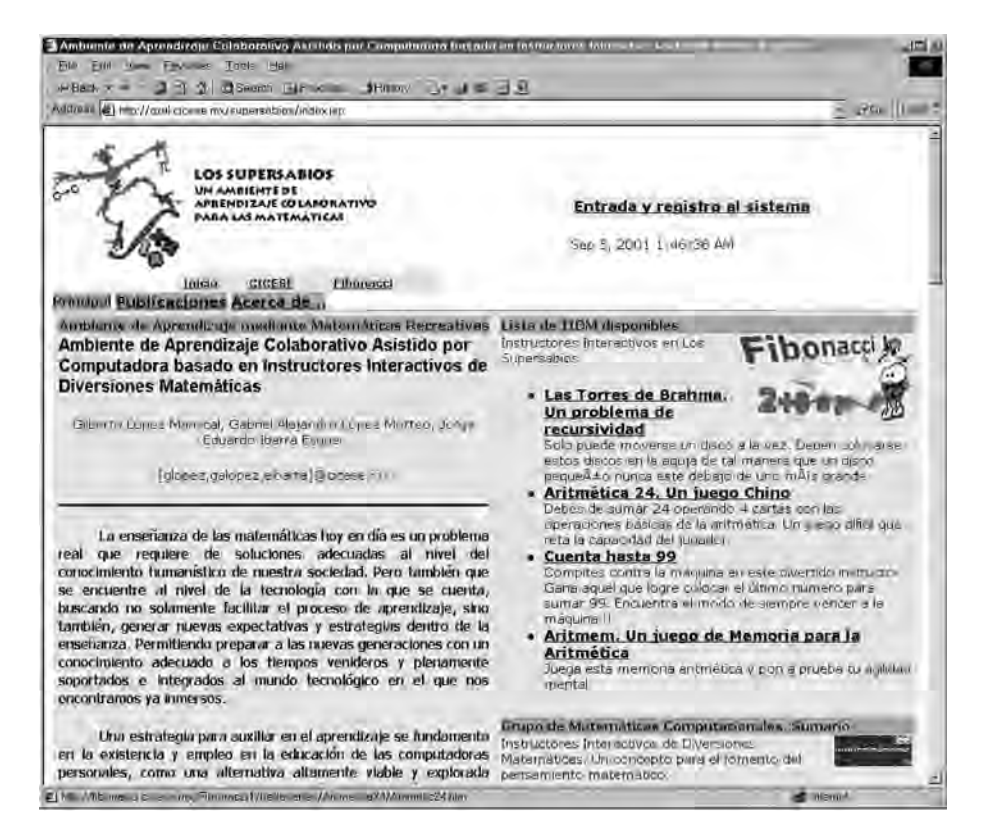

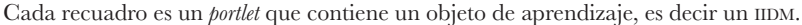

La plataforma aiidm sirve como un espacio de trabajo para el estudiante y como un contenedor de ejecución y navegación de los objetos de aprendiza-

⊕

<sup>6</sup> Este aad recibió el nombre de "Los Supersabios" en honor al primer cómic mexicano de ciencia fcción, creado por Germán Butze Olivier en 1936.

je. Este ambiente de aprendizaje es sensible al tipo de objeto de aprendizaje, por lo cual emplea un contenedor de contenido adecuado al tipo del objeto y conforme a la información con la cual fue registrado en el repositorio del sistema. Estos objetos de aprendizaje son presentados al usuario mediante un catálogo que muestra los atributos del objeto, defnidos en el registro de contenido del ambiente de aprendizaje. Un elemento interesante es que la presentación de los objetos del catálogo se basa en su título y descripción, y no en el tipo de objeto. De esta manera, el estudiante se centra en el objeto y no en la manera de recuperar el objeto, por lo que esta responsabilidad es delegada y administrada por el ambiente de aprendizaje. Con este diseño se logró que el ambiente de aprendizaje incorporara objetos de aprendizaje externos a su catálogo para que estos fueran seleccionados y agregados al espacio de trabajo del usuario; por lo tanto, el ambiente de aprendizaje cuenta con un registro de objetos de aprendizaje en el que se ubican referencias a objetos almacenados localmente y de manera remota. Además, ofrece servicios de mensajería instantánea y correo electrónico para la interacción de los usuarios registrados dentro del ambiente.

A pesar de las características del AIIDM, este mantiene un catálogo estático de objetos de aprendizaje, ya que la colección de objetos disponibles para el estudiante depende de que el administrador los registre en el sistema. Esta característica de diseño se debe a que, desde un principio, el AIIDM fue planteado para funcionar con el modelo de aprendizaje asistido por computadora en un esquema presencial, en el cual el profesor guía la instrucción e indica a los estudiantes cuáles objetos de aprendizaje (IIDM) se emplearán en ese momento para que los busquen en el catálogo y los carguen en su espacio de trabajo. Este sistema ha sido probado con estudiantes de bachillerato (López Morteo y López, 2007) y secundaria (López Morteo, Galaviz Ferman y López, 2007), con el resultado de que el AIIDM y sus objetos de aprendizaje tienen un impacto positivo en la percepción emotiva del estudiante hacia el aprendizaje de las matemáticas.

La importancia de este aad para nuestro grupo de investigación radica en que todos los demás aad fueron creados a partir de este.

*Sistema Interactivo Distribuido de Repositorios de Objetos de Aprendizaje Matemáticos (sindrome)*

El aad sindrome (López Morteo, Briseño y Aguilera García, 2010) es un sistema de búsqueda y recuperación de metadatos de objetos de aprendizaje basado en heurísticas para la recomendación de oa que tengan algún grado de asociación a las preferencias técnicas y al estilo de aprendizaje del estudiante (fgura 8).

Figura 8. Pantalla principal de SINDROME

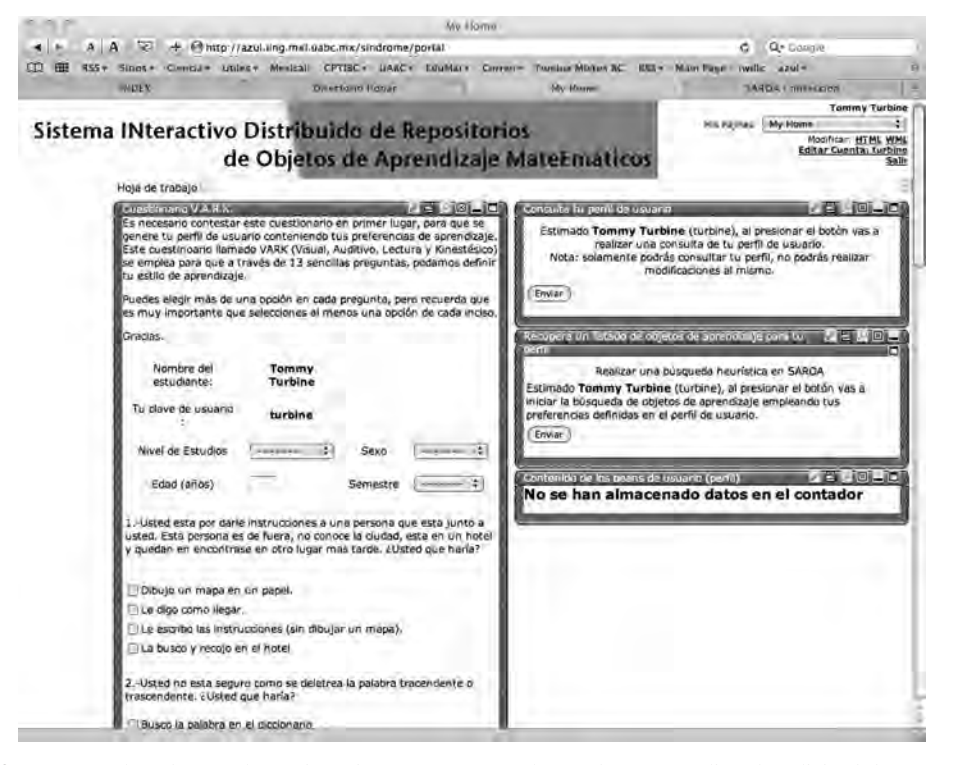

Se muestra el *portlet* con el cuestionario vark, así como los *portlets* para realizar la solicitud de recomendación de objetos de aprendizaje.

Debido a que se ha multiplicado la cantidad de repositorios de objetos de aprendizaje –y por supuesto también el número de objetos disponibles–, se

160

⊕

consideró que el esquema del uso de un catálogo estático (como el que se implementó en el AIIDM) presenta limitantes a considerar para el mantenimiento del catálogo por las siguientes razones: es tarea difícil el agregar constantemente nuevos objetos al registro del catálogo conforme el número de objetos aumenta, lo cual puede resultar en un desfase importante entre la aparición de nuevos objetos y su presencia en el catálogo; el traslape de los tópicos cubiertos por diferentes objetos, debido a que si existen dos o más objetos cuya cobertura educativa es similar, representa un problema para el profesor el seleccionar un solo objeto adecuado para el grupo, sin considerar que la selección pudiera no ser la más adecuada para algún(os) estudiante(s) en particular, dado el estilo de aprendizaje individual; si la colección de objetos es extensa, puede existir un número relativamente grande de objetos similares o equivalentes para el objetivo educativo, por lo cual la selección de un subconjunto de estos objetos puede ser una actividad compleja para el profesor y para el alumno, tal y como ocurre al emplear un sistema de buscador genérico como Google o Yahoo, con el riesgo de no seleccionar los objetos más adecuados al objetivo educativo.

De acuerdo con lo antes expuesto, se diseñó a sindrome para que administrara la búsqueda y recuperación de subconjuntos de objetos de aprendizaje a partir de repositorios con colecciones extensas basándose principalmente en una representación computacional del estilo individual de aprendizaje del estudiante, así como en su comportamiento del uso de los objetos presentados. Por ello, puede considerarse a sindrome como un sistema de recomendación personalizada de objetos de aprendizaje matemáticos indexados en repositorios de metadatos distribuidos.

sindrome tiene una arquitectura base organizada en capas y basado en componentes, fundamentada en el modelo j2ee, aunque incorporando Web-Services como el mecanismo de acceso a componentes distribuidos. Debido a que sindrome es una anexión a las funcionalidades con las que cuenta el AIIDM, delega a este la responsabilidad del manejo del usuario respecto a su registro, administración de sesión y manejo de su espacio de trabajo personalizado. Además, a través de los servicios del AIIDM, se incorpora a su funcionalidad los componentes que deben ejecutarse en el contexto del propio sistema, como los mecanismos de control de la búsqueda dinámica y recuperación de objetos

de aprendizaje, del modelado del usuario y de la navegación a través de los resultados. Estos mecanismos se encuentran distribuidos en los diversos componentes de sindrome, cuya descripción se presenta a continuación.

- Sistema de Almacenamiento y Recuperación de Objetos de Aprendizaje (saroa). La búsqueda de los objetos de aprendizaje adecuados al perfl del usuario se realiza a partir de información específca del usuario obtenida a través de su modelado en el sistema. Dicho modelo incluye, entre otras, sus preferencias asociadas al estilo de aprendizaje y cualquier elemento del estándar de metadatos de la ieee lom v1.0. El proceso incluye una búsqueda heurística sobre metadatos de objetos de aprendizaje contenidos en la base de datos (repositorio) del componente.
- Generador de Perfles (gp). Este se encarga de crear, actualizar y administrar los perfles de los usuarios de tal manera que cada uno de ellos cuente con un perfl individual asignado. Este perfl contiene la referencia al registro de la información personal del usuario administrado por el AIIDM para poder asociar, si es necesario, un registro con el otro, así como sus preferencias de estilos de aprendizaje, parametrizadas con los valores asociados al estilo de aprendizaje del usuario, mismos que se obtienen a partir de un cuestionario vark (Jones, Bonwell y Fleming, 2001). Adicionalmente, este componente mantiene el historial de creación y modifcación a los registros de los perfles.
- Interfaz de Presentación y Acceso (ipa). Este módulo se emplea en dos procesos fundamentales para el objetivo de este trabajo: la búsqueda de objetos de aprendizaje y su recuperación. El sistema presenta los resultados de la búsqueda heurística a través de interfaces de navegación que le permiten al usuario recuperar el objeto de aprendizaje a través del ambiente de aprendizaje (agregarlo a su espacio de trabajo), o bien visualizar la información detallada de la búsqueda para revisar, por ejemplo, los valores de los metadatos asociados al objeto de aprendizaje.

⊕

#### *Ambiente que Integra el Uso de Dispositivos Móviles (Ambiente q-ium)* 7

El ambiente q-ium es una plataforma que provee servicios para la realización de actividades colaborativas utilizando dispositivos móviles de gama media que emplean tecnología Bluetooth y computadoras de escritorio. Además, permite al profesor crear grupos de estudiantes, representados por su dispositivo móvil, para el envío de aplicaciones educativas colaborativas desde su computadora de escritorio hacia cada uno de los dispositivos móviles del grupo de estudiantes (fgura 9).

Figura 9. Pantalla del ambiente de aprendizaje q-ium

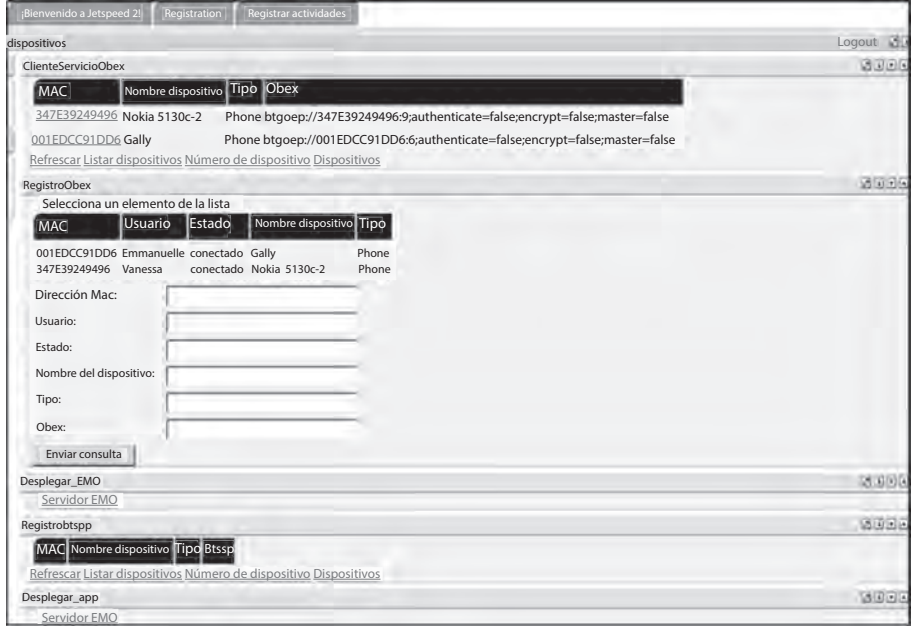

Cada recuadro es un *portlet* que contiene una aplicación, la cual auxilia al manejo de los dispositivos móviles (en orden de arriba hacia abajo): lista de celulares ya registrados en el servidor, formato de registro de un celular nuevo (en la parte superior del formato aparecen los celulares encontrados por el servidor en sus cercanías), envío del software de registro hacia los celulares e inicio de búsqueda de los celulares en el salón.

⊕

<sup>7</sup> Ruelas Gómez, Emmanuelle (2010). "Ambiente de aprendizaje electrónico que integra el uso de dispositivos móviles", tesis de maestría, uabc, 102 pp.

Asimismo, proporciona opciones de administración de usuarios, como el registro de estudiantes y la asignación del dispositivo que usarán para la clase. También posibilita la organización de equipos de trabajo y la confguración de aplicaciones que serán utilizadas en actividades colaborativas. La meta perseguida en este proyecto fue lograr ejecutar una actividad educativa colaborativa, basada en dispositivos móviles de gama media con un grupo de estudiantes (20- 25 estudiantes) y su profesor en 50 minutos –tiempo promedio de una clase–, incluyendo la formación de los grupos de trabajo (de 2 a 3 estudiantes-dispositivos), el envío de las aplicaciones a los celulares, el inicio de la interacción entre las aplicaciones móviles del grupo y la ejecución de la actividad.

Para la implementación se desarrollaron varios servicios web<sup>8</sup> que ofrecieran las funcionalidades mostradas a continuación. Estos servicios se integraron al esquema base del aiibm para proveerlo con estas nuevas capacidades.

- 1. Registro. Permite registrar y almacenar los datos del estudiante y los de su dispositivo móvil,<sup>9</sup> así como el registro y almacenamiento de las aplicaciones móviles.
- 2. Presencia. Se encarga de mostrar un listado de los estudiantes y dispositivos registrados previamente en el sistema y que se encuentran en el aula de clases.
- 3. Confguración de aplicaciones. Permite modifcar los parámetros técnicos de la aplicación móvil a partir de la información de los grupos de trabajo defnidos por el profesor, con el fn de parametrizar la ejecución de las aplicaciones móviles de acuerdo con las condiciones actuales en que se llevará a cabo la actividad educativa.
- 4. Envío de aplicaciones al dispositivo móvil. Como su nombre lo sugiere, se encarga de entregar las aplicaciones preconfguradas a los dispositivos móviles para dar inicio a la actividad colaborativa. El envío se realiza a partir de la orden expresa del profesor.

<sup>8</sup> También conocidos como WebServices.

<sup>9</sup> Es necesario registrar la información de conectividad asociada al puerto Bluetooth del dispositivo móvil para poder conectarse de manera automática hacia la computadora de escritorio y con los otros dispositivos móviles con los que tendrá colaboración.

#### *Plataforma Interactiva de Aprendizaje para el Cálculo (piac)*

Andrade Aréchiga, López y López Morteo (2012) señalan que la implementación de escenarios basados en tecnología para la enseñanza-aprendizaje de las matemáticas es una posible solución para mejorar el proceso de aprendizaje y minimizar la alta reprobación en los cursos de matemáticas. Como parte del proyecto de tesis de la doctora Andrade Aréchiga en el posgrado de cicese y con la colaboración de nuestra parte, se desarrolló una plataforma para apoyar el aprendizaje de las matemáticas en el nivel universitario. Como entidad organizacional se propone la Unidad de Aprendizaje (ua), concebida como la actividad o tarea en la que uno o más actores (alumnos y profesores) trabajan en conjunto para lograr un objetivo educativo en un determinado entorno.

La piac fue desarrollada en la misma plataforma base que el AIIDM, por lo que comparte mucha de su funcionalidad. La piac integra una ua con contenidos matemáticos para la materia de Cálculo Diferencial e Integral, de nivel universitario, y cubre los temas de funciones, límites y derivadas. Se compone de cinco módulos principales: a) Contenido, b) Evaluación, c) Seguimiento académico, d) Ejercicios de retroalimentación, y e) Herramientas.

Particularmente en el módulo Contenido se sigue la siguiente estructura para cada tema.

- 1. Competencia. Para cada tema tratado se defnen las competencias que el estudiante debe poner en acción, actuación y creación para resolver situaciones y realizar actividades.
- 2. Presentación histórica. En cada contenido se presentan elementos históricos relacionados a conceptos particulares.
- 3. Antecedentes. Se incluyen conceptos previos o nociones que requerirá el estudiante para entender mejor el tema.
- 4. Contenido instruccional. Contiene el desglose de los subtemas que conforman cada tema.
- 5. Ejercicios de retroalimentación. Para cada tema se presenta una serie de ejercicios, los cuales deben ser resueltos por el estudiante para que el sistema los valide y le envíe la valoración.

⊕

- 6. Evaluación. Se presenta una sección de exámenes los cuales pueden ser por tema, subtema y global del curso. Cuando se realiza un examen, el sistema lo evalúa e inmediatamente presenta la califcación al estudiante. Dicha evaluación se almacena en una base de datos para el seguimiento académico.
- 7. Funciones administrativas. Permite al administrador del sistema el control de los usuarios y sus cuentas de acceso, la administración de contenidos, así como la administración de permisos para la visualización y edición de las aplicaciones.

A su vez, cada tema está compuesto por subtemas, es decir, un objeto de aprendizaje que está diseñado de acuerdo con la siguiente estructura:

- Planteamiento. Comprende la exposición detallada del subtema, incluye la descripción de los conceptos, teoremas, deducciones, demostraciones, desarrollos, ejercicios y generalizaciones. En ocasiones también se incluyen animaciones para ejemplifcar algún concepto.
- Actividades. Se redactan casos o situaciones problematizadoras para que se resuelvan durante la clase.
- Objeto auxiliar. Son materiales diseñados en formato de texto, audio, página web, video, *applet* o cualquier recurso accesible a través de un url que apoye el concepto matemático que se está abordando.
- Solución. Se resuelven detalladamente los casos o situaciones problematizadoras que se propusieron en la sección de actividades.

#### *Ambiente de Aprendizaje para nivel secundaria "Los números también cuentan"*

En otra colaboración con el posgrado del cicese, el maestro en cienicas Lamarque-Ruvalcaba10 desarrolla el aad "Los Números Cuentan" para la gestión administrativa de oa interactivos para las matemáticas de nivel secundaria empleando como base la plataforma del AAIIDM. Cabe aclarar que el AAIIDM no lo consideramos como parte de la categoría de software para el aprendizaje en

<sup>10</sup> La información de esta sección proviene de Lamarque Ruvalcaba, Jehovani, "Desarrollo de un sistema de administración de objetos de aprendizaje interactivos para las matemáticas de nivel secundario: 'Los Números Cuentan'", tesis de maestría, cicese, 121 pp.

línea, conocido como Sistemas de Gestión del Aprendizaje (Learning Management System, lms por sus siglas en inglés), debido a que no implementa casi ninguna función para la gestión administrativa del proceso de aprendizaje del estudiante ni del manejo administrativo de grupos.

Así entonces, se decidió agregar a la arquitectura de este aad ciertas funciones administrativas para que profesores y estudiantes administren su propia cuenta, se inscriban a grupos y cambien de rol. Además, ofrece opciones de seguridad en donde se puede controlar o restringir el acceso a las aplicaciones de acuerdo con el rol o grupo al que pertenecen los usuarios.

#### *Ambiente de Aprendizaje Digital edumat-aa*

Este aad es el resultado de la integración en una sola arquitectura de los diversos elementos innovadores que aportan cada uno de los sistemas descritos anteriormente, incluyendo los elementos funcionales del AIIDM (figura 10). Para ello, se diseñó e implementó una arquitectura completamente nueva en la plataforma de desarrollo de sistemas tipo portal llamado Apache Jetspeed 2.

Figura 10. Pantalla principal de EDUMAT-AA

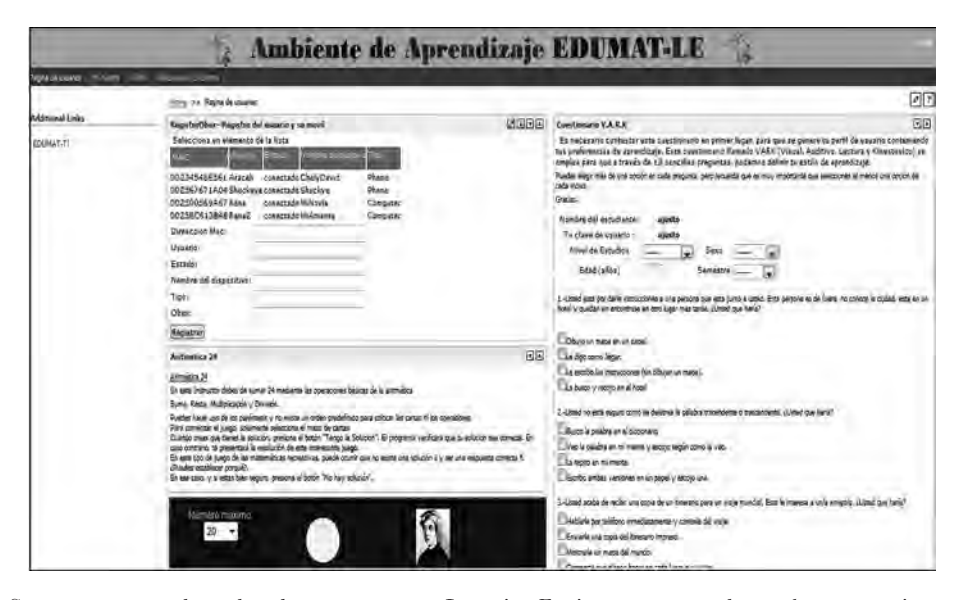

Se muestra tanto el nombre de *EDUMAT-LE* por Learning Environment como los *portlets* que contienen objetos de aprendizaje y aplicaciones provenientes de la integración de los aa antes mencionados.

⊕

Esta plataforma tiene como una de sus principales características el fungir como un contenedor y visualizador de *portlets*, los cuales se defnen como aplicaciones de software que son gestionadas y presentadas en un portal web. Jetspeed 2 cumple por completo con el estándar Portlet Specifcation jsr-168, lo que permite la estandarización de la estructura y funcionalidades básicas de cada *portlet* en el sistema. Debido a que es un software, un *portlet* puede especializarse para contener contenido estático (como html, xml, texto plano, etc.), o bien contenido dinámico a partir de una aplicación interactiva (como un cliente de un servicio web, un cliente de acceso a una base de datos, una aplicación de correo, un *applet* interactivo, una animación en *fash*, etc.), lo que los convierte en la abstracción idónea para que funcionen como contenedores de los diversos tipos de objeto de aprendizaje que se han desarrollado y aquellos que se desarrollarán en el futuro. Para efecto de esta plataforma, la interfaz del usuario es representada por una página web personalizada que contiene uno o varios *portlets*, en donde cada *portlet* contiene a su vez un objeto de aprendizaje. Además, el sistema permite que el estudiante pueda eliminar cualquier *portlet* de su página personalizada, además de que permite que el estudiante acceda a un catálogo para agregar uno o más *portlets* a su página personalizada (por ejemplo, esto puede darse a solicitud expresa del profesor).

Como una comparación simple entre EDUMAT-AA y tres de los LMS más utilizados en el mundo (Moodle, Blackboard y Claroline), se presenta la tabla 2, en la que esperamos que sean evidentes las características innovadoras que aporta este aad, así como sus diferencias con respecto a las funcionalidades que ofrece un lms típico.

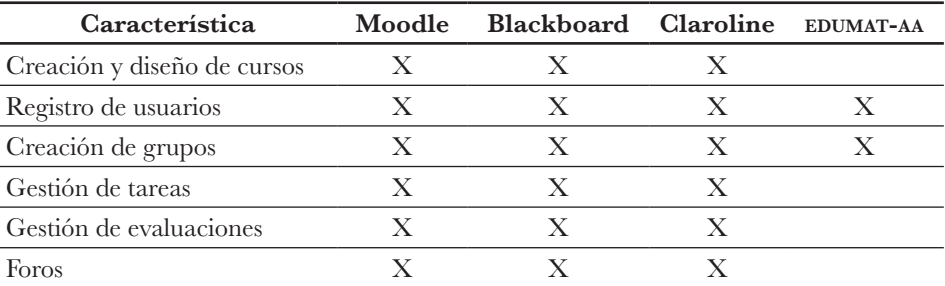

Tabla 2. Comparación entre LMS y EDUMAT-AA

168

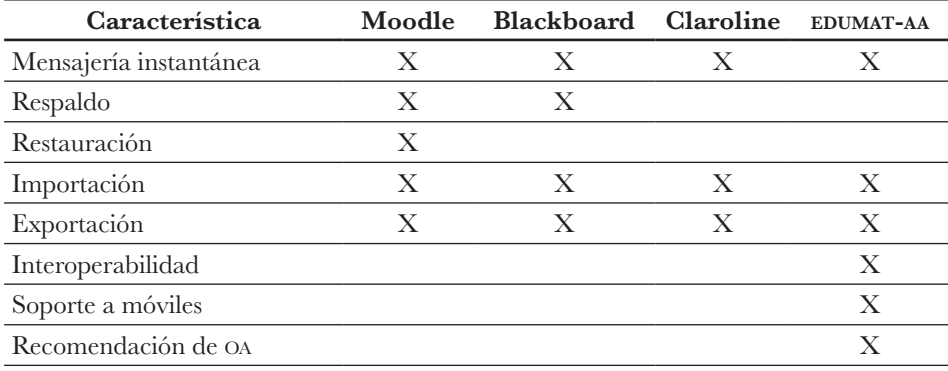

#### Tabla 2. *Continuación*...

Evaluación del Ambiente de Aprendizaje EDUMAT-AA

Se hicieron dos evaluaciones al portal web EDUMAT-AA. La primera se realizó para probar la funcionalidad de interoperabilidad, mientras que la segunda evaluación sirvió para probar la usabilidad.

Asimismo, se evaluó la funcionalidad del aa para interoperar con repositorios de oa externos, en este caso se interoperó con dos federaciones de repositorios de objetos de aprendizaje que fueron la europea  $ARIADNE<sup>11</sup>$  y la latinoamericana La FLOR.<sup>12</sup>

#### Caso ARIADNE

En primer lugar, se seleccionó a la federación ariadne, reconocida por contar con un gran número de repositorios interoperando. Se debió gestionar el acceso a los servicios web de esta federación para se permitiera el acceso desde edumat-aa hacia el servicio de búsqueda federada de ariadne. La fgura 11 muestra el conjunto de resultados encontrados en la federación ariadne tras lanzar una consulta con el término "título= Matemáticas" desde un *portlet* dentro de edumat-aa. La mayoría de los ejemplos encontrados

<sup>11</sup> http://www.ariadne-eu.org.

<sup>12</sup> http://lafor.laclo.org.

están en un idioma diferente al español, puesto que no se especifcó este dato en la consulta.

Figura 11. Algunos de los metadatos de objetos de aprendizaje recuperados a partir de una búsqueda realizada en la federación edumat-aa

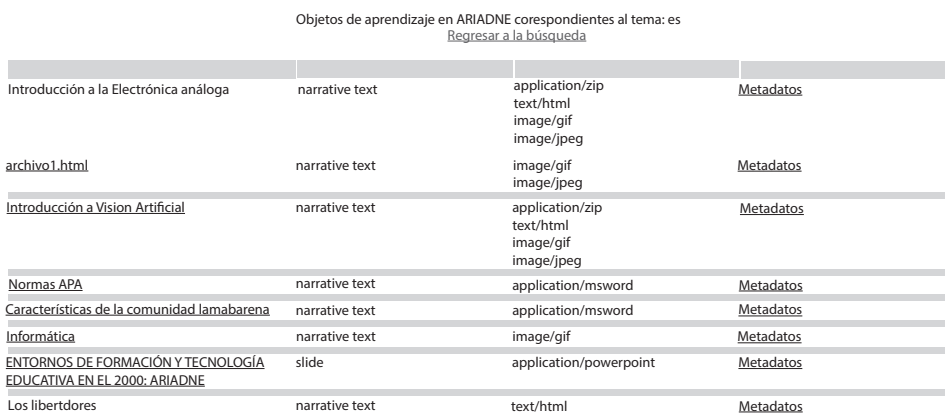

#### Caso La flor

⊕

La FLOR es una federación de repositorios de objetos de aprendizaje latinoamericana que cuenta con el registro de más de 50 mil objetos de aprendizaje<sup>13</sup> en español, portugués e inglés. En el contexto mexicano, uno de los repositorios que forman parte de esta federación es el Repositorio de Objetos de Aprendizaje de la Universidad Autónoma de Aguascalientes (REDOUAA). Por tal motivo, se contactó a esta universidad a través de su Cuerpo Académico de Tecnologías de Objetos de Aprendizaje e Ingeniería de Software para pedirles su apoyo en la incorporación de EDUMAT-AA a La FLOR; debido a que el proceso de interconectar repositorios en una federación requiere del establecimiento de acuerdos formales entre las instituciones dueñas de los sistemas participantes, la Universidad Autónoma de Aguascalientes no podía apoyar a la incorporación de EDUMAT-AA a la federación pero podía ofrecer que, a través de las búsquedas que se hicieran en el REDOUAA, se tuviera acceso a sus

<sup>13</sup> En la página ofcial de esta federación les llaman materiales educativos.

recursos, es decir que nuestro aa pudiera realizar búsquedas federadas a través del repositorio de Aguascalientes. Lo anterior permitió que EDUMAT-AA fuera parte de la federación, aunque de manera indirecta (fgura 14).

La fgura 12 muestra el resultado de una búsqueda federada realizada en el repositorio de la Universidad de Aguascalientes. Del repositorio de EDUMAT-AA se encontraron los objetos de aprendizaje "Granizada" y "Números perfectos", mientras que de Escuela Politécnica Superior del Litoral en Ecuador se encontró el de "Cálculos básicos de materias primas". La fgura 13 muestra el resultado de la búsqueda federada en un *portlet* de EDUMAT-AA.

Figura 12. Resultados de la búsqueda realizada en la aplicación de búsquedas federadas de la Universidad Autónoma de Aguascalientes

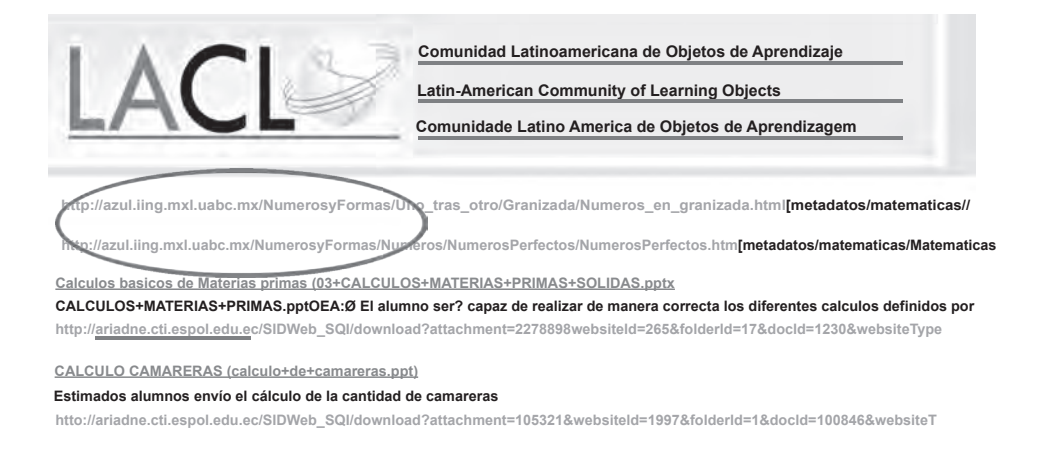

Figura 13. Resultados de la búsqueda realizada en el *portlet* de búsquedas federadas de EDUMAT-AA mostrando resultados provenientes de La FLOR

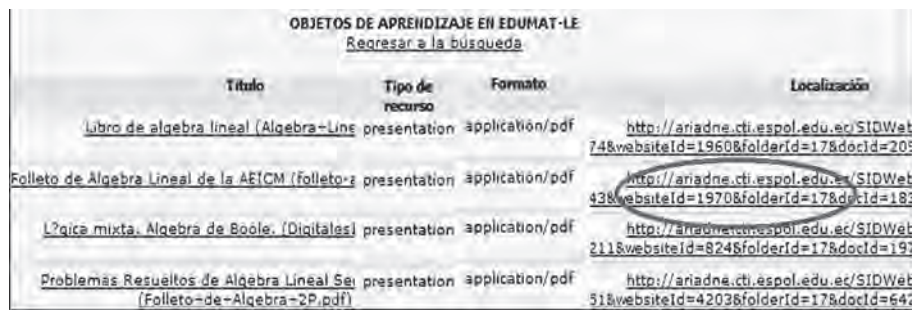

⊕

 $\langle \spadesuit \rangle$ 

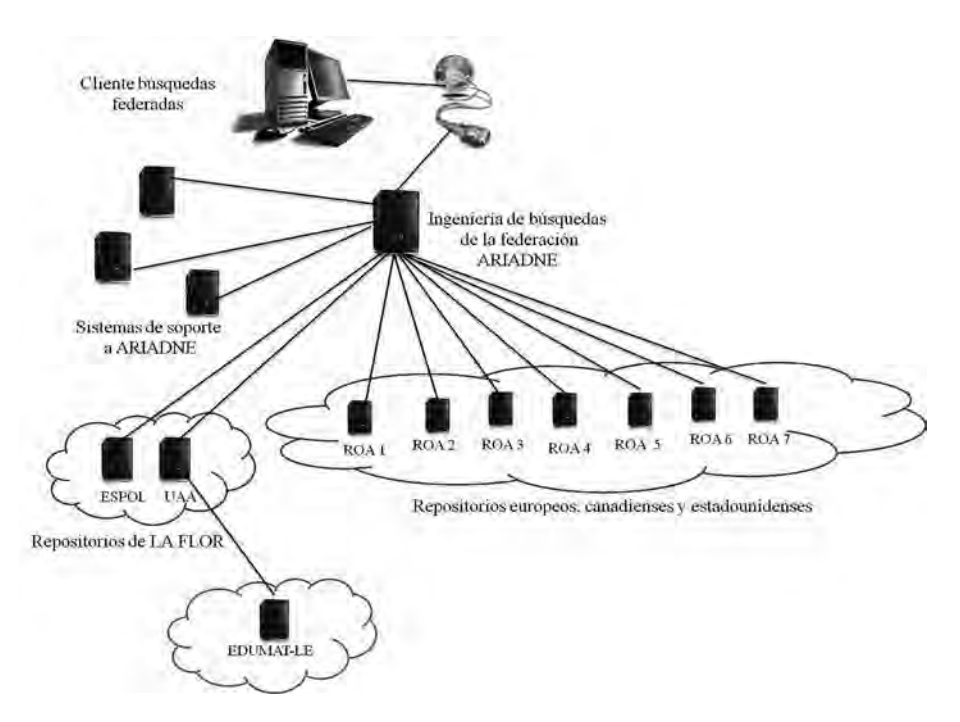

Figura 14. Arquitectura de la integración de EDUMAT-AA con La FLOR a través de la Universidad Autónoma de Aguascalientes

Evaluación de usabilidad de EDUMAT-AA

A menudo, al desarrollar una aplicación de software que satisface una necesidad en el ámbito educativo, la atención de quienes evalúan el valor del software en ese contexto se centra en los aspectos funcionales, dejando de lado la experiencia de uso y privilegiando el que el software "haga las cosas" sobre el "cómo se hacen las cosas", lo que en el ámbito del desarrollo de software se denomina usabilidad del software. La norma iso 9241-11414 defne la usabilidad como el nivel en que un producto puede ser usado por personas específcas para lograr resultados específcos con efectividad, efciencia y satisfacción en determinado contexto de uso.

◈

<sup>14</sup> Disponible en http://www.it.uu.se/edu/course/homepage/acsd/vt09/ISO9241part11.pdf

Así pues, se diseñó un experimento en el que participaron profesores y estudiantes de distintos niveles educativos. Dicho experimento consistió en una sesión de entrenamiento con cada uno de los profesores para familiarizarlos acerca del uso del sistema, así como de una sesión con cada profesor y un grupo de estudiantes donde se utilizó el portal siguiendo un escenario de uso específco. Al fnalizar la sesión, se aplicó una encuesta basada en el instrumento sus15 (System Usability Scale), el cual permite medir la percepción de facilidad de uso y utilidad de un sistema (Bangor, Kortum y Miller, 2008).

La evaluación se realizó con 18 personas, de las cuales tres eran profesores y 15 estudiantes. De los tres profesores dos eran de nivel universitario y uno de nivel secundaria. De los 15 estudiantes, siete eran de nivel universitario y ocho de nivel secundaria. La evaluación a nivel universitario se realizó con estudiantes y profesores de la Facultad de Ingeniería campus Mexicali de la Universidad Autónoma de Baja California, mientras que la evaluación a nivel secundaria fue con estudiantes y profesores de la escuela secundaria Colegio Morelos, de Mexicali.

La tabla 3 presenta el perfl de los profesores, mientras que la tabla 4 muestra el perfl de los estudiantes que participaron en la evaluación, por su parte, la tabla 5 muestra la asignación de profesores por grupo.

| Profesor   | Perfil                                                                                                    |
|------------|----------------------------------------------------------------------------------------------------|
| Profesor 1 | Maestro en Enseñanza de las Matemáticas, imparte la materia de<br>Cálculo Diferencial y Cálculo Multivariable en el área de Tronco Común<br>de la Facultad de Ingeniería campus Mexicali de la UABC |
| Profesor 2 | Maestro en Ciencias de la Computación, imparte la materia de Cálculo<br>Diferencial en el área de Tronco Común de la Facultad de Ingeniería<br>campus Mexicali de la UABC                           |
| Profesor 3 | Ingeniero en Computación, imparte la materia de Matemáticas y<br>Electrónica a nivel secundaria en el Colegio Morelos de Mexicali                                                                   |

Tabla 3. Perfl de los profesores participantes en la evaluación

⊕

<sup>15</sup> Disponible en http://hell.meiert.org/core/pdf/sus.pdf

 $\bigoplus$ 

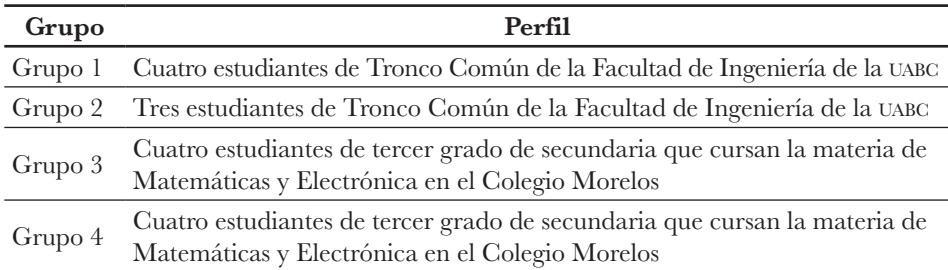

Tabla 4. Perfl de los estudiantes participantes en la evaluación

Tabla 5. Asignación de profesores y grupos para la evaluación

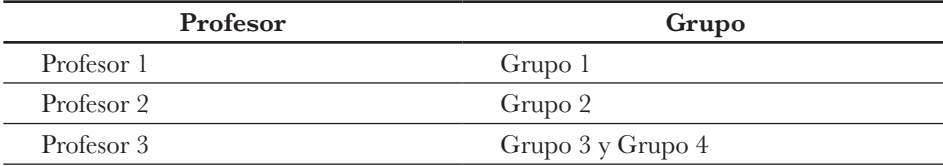

Grupo 1. Estudiantes universitarios con el profesor

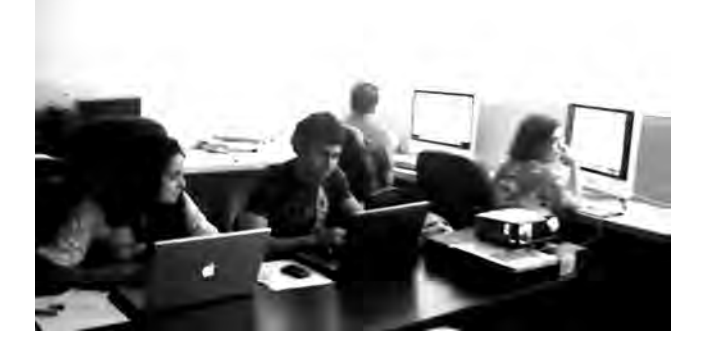

 $\bigoplus$ 

LÓPEZ MORTEO, CRUZ FLORES, JUSTO LÓPEZ, FLORES RÍOS, IBARRA ESQUER, GONZÁLEZ NAVARRO Y BURTSEVA

 $\bigoplus$ 

Grupo 2. Estudiantes universitarios con el profesor 2

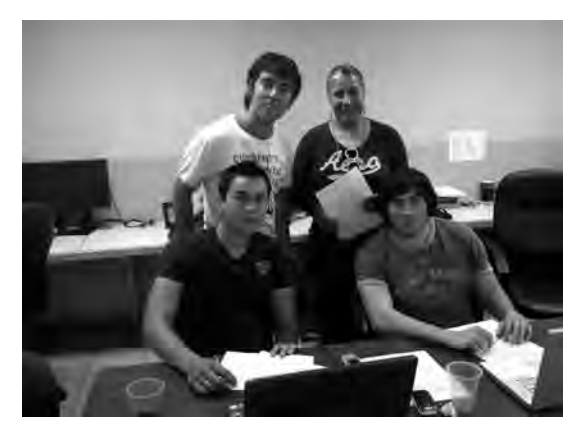

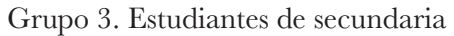

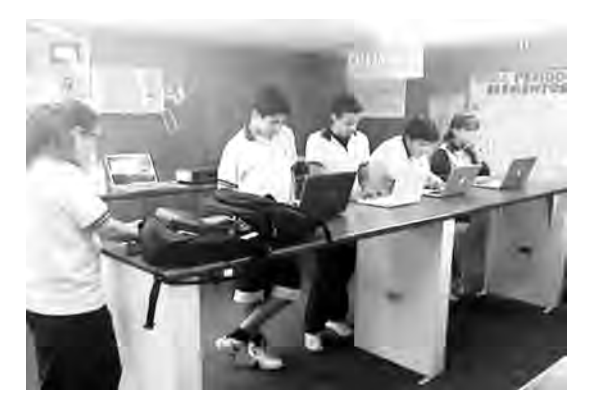

Grupo 4. Estudiantes de secundaria

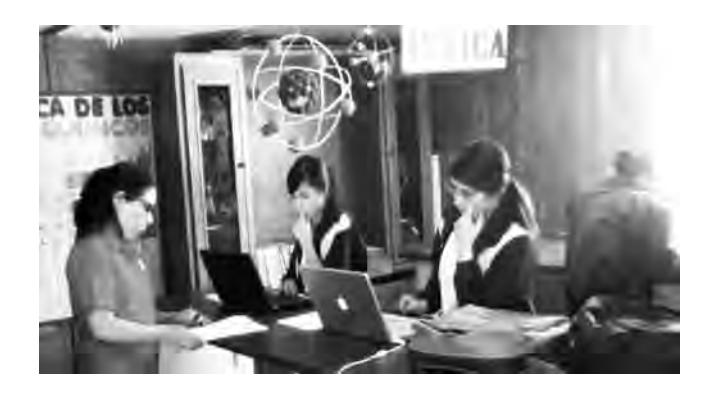

 $\bigoplus$ 

La evaluación se realizó en las instalaciones de cada institución educativa participante. Para la evaluación, el portal estaba corriendo en un servidor de la uabc y los usuarios accedieron a ella mediante el uso de Internet.

La evaluación consistió en utilizar EDUMAT-AA de acuerdo con el siguiente escenario de uso, el cual considera el uso de todas las funcionalidades del aa: "El profesor quiere que sus estudiantes revisen los objetos de aprendizaje (oa) que edumat-aa les recomienda según sus perfles de aprendizaje; también requiere hacer una actividad en equipos utilizando celulares para que los estudiantes practiquen el tema visto durante la clase; fnalmente necesita encargar dos trabajos como tarea, uno donde los estudiantes realicen una búsqueda de oa en los repositorios de instituciones externas y otro donde se comuniquen por mensajería instantánea para que intercambien ideas".

El proceso de evaluación se dividió en dos etapas, la primera de ellas fue una fase de entrenamiento y la segunda una fase de evaluación. La fase de entrenamiento consistió en una sesión de dos horas con cada uno de los tres profesores de manera individual. Durante el entrenamiento se entregó al profesor un documento en el que se explicaba paso a paso cada una de las acciones a realizar en el portal durante la sesión de evaluación. En las dos horas de entrenamiento, el profesor realizó las actividades descritas en el documento, de manera que simuló tener la sesión de clases con los estudiantes. La fase de evaluación consistió en una sesión de dos horas con cada grupo de estudiantes y su correspondiente profesor en un día diferente para cada grupo. Durante la evaluación, el profesor desarrolló una sesión de clases de matemáticas con los estudiantes siguiendo el escenario de uso planteado y los estudiantes siguieron las indicaciones del profesor.

La primera actividad realizada fue el registro. El profesor utilizó las aplicaciones administrativas del Ambiente de Aprendizaje para registrar la escuela en la que imparte clases, crear el grupo de matemáticas y registrar a sus estudiantes. En la segunda, los estudiantes contestaron el cuestionario llamado vark, el cual permite al sistema obtener la información necesaria para generar el perfl de aprendizaje del usuario.

Para las actividades 3, 4, 5 y 6 de la fgura 15 se utilizó un oa titulado "Pescando Atún en Baja California" (fgura 16), el cual es un *applet* de Java que presenta una simulación de la pesca artesanal e industrial que se realiza en

⊕

 $\bigoplus$ 

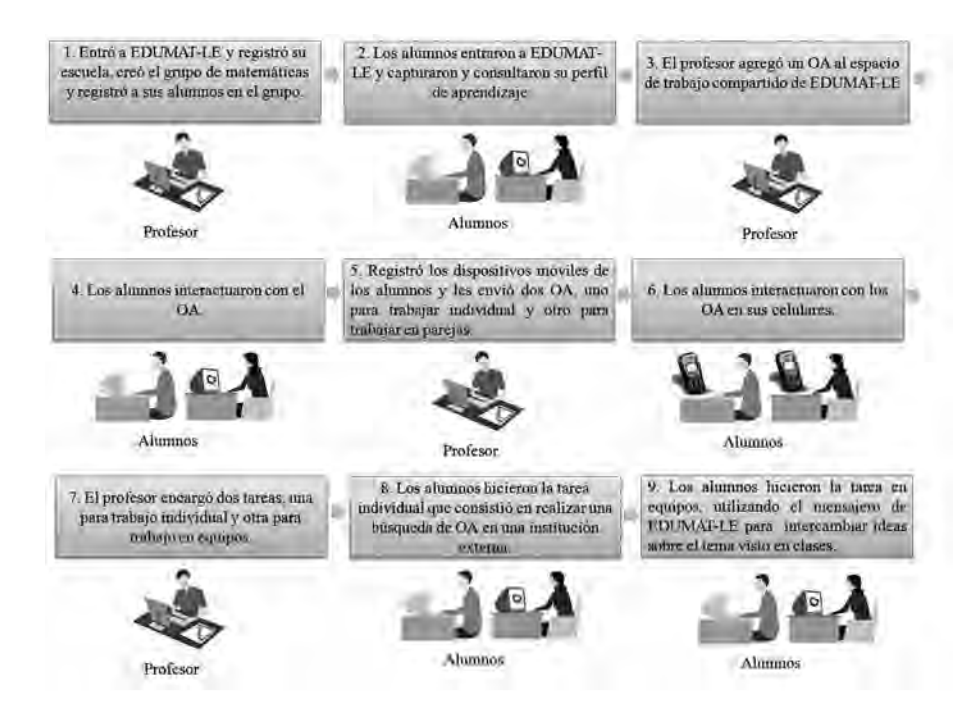

#### Figura 15. Actividades realizadas durante la evaluación

Figura 16. Estudiantes trabajando con el oa de "La pesca del barrilete" y en equipos utilizando el oa "Juego del 15" en sus dispositivos móviles

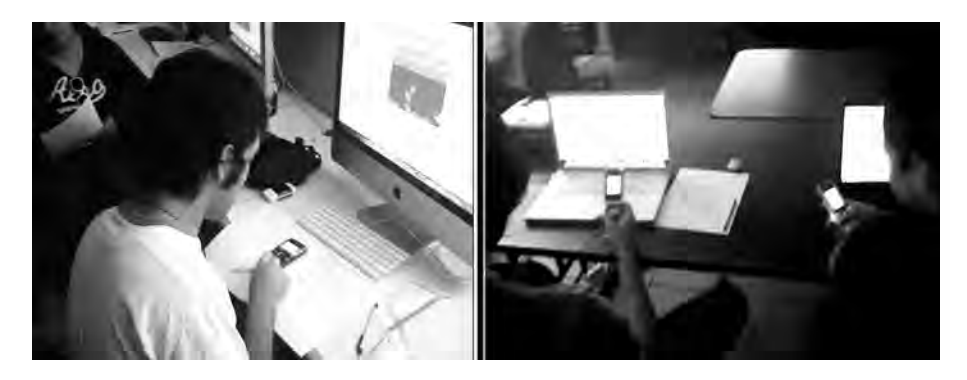

⊕

ciudades costeras con peces como el barrilete (Morales León y López Morteo, 2008). En la actividad, el estudiante debe especifcar diferentes valores, como el número de embarcaciones que realizan la pesca, cantidad de peces que son atrapados y el número de años que pasan sin que se deje de pescar. Al ejecutar el *applet*, este muestra cómo la población del barrilete va disminuyendo conforme transcurre el tiempo hasta llegar a extinguirse. El objeto tiene una versión para ser ejecutada en celulares y otra para computadoras de escritorio. Durante la sesión de evaluación, los estudiantes interactuaron de manera individual con las dos versiones del objeto de la siguiente manera.

- 1. Primero el profesor agregó al espacio de trabajo de edumat-aa el oa "Pescando Atún en Baja California" para que los estudiantes lo pudieran ver y utilizar desde sus computadoras.
- 2. Los estudiantes interactuaron con el *applet* desde el aa ingresando diferentes valores para ejecutar la simulación.
- 3. Posteriormente se les envió a sus celulares la versión para móviles.
- 4. Para la interacción con esta versión se les pidió que resolvieran un ejercicio predeterminado, que consistió en resolver dos preguntas; cada una de estas indicaba diversos valores que debían ser asignados en el *applet* para simular la pesca del barrilete y así encontrar cuánto tiempo tenía que transcurrir para que este se extinguiera.

Dentro de la actividad 6 de la fgura 15, también se trabajó en equipos con un oa móvil para celular llamado "el Juego del 15", que consiste en un juego colaborativo basado en el uso de cuadrados mágicos.

Las actividades 7, 8 y 9 de la fgura 15 consistieron en resolver la fase de tareas asignadas por el profesor. La tarea individual realizada en la actividad 8 consistió en realizar una búsqueda de oa utilizando la aplicación para búsquedas federadas de EDUMAT-AA; los estudiantes buscaron recursos relacionados con el tema "Cálculo" y visualizaron los resultados de la búsqueda. La actividad 9 consistió en formar equipos de dos estudiantes para intercambiar ideas utilizando el mensajero; los estudiantes buscaron un oa de su interés en el catálogo de contenidos del portal y lo agregaron al espacio de trabajo empleando exclusivamente el mensajero instantáneo provisto en el aa.

Al fnalizar la sesión de evaluación, se entregó a cada uno de los participantes un cuestionario de diez preguntas basadas en el instrumento sus. En este cuestionario cada ítem se presenta con una escala de 5 puntos: 1. completamente en desacuerdo, 2. en desacuerdo, 3. posición neutra, 4. de acuerdo y 5. completamente de acuerdo. Los resultados fnales están en un rango de 0% a 100%, donde las puntuaciones más altas indican mejor usabilidad, para fnalmente asignar al sistema evaluado una etiqueta de entre las opciones "Peor de lo imaginable", "Pobre", "Bien", "Muy bien", "Excelente" y "Mejor de lo imaginable" conforme a la escala que se muestra en la fgura 17.

#### Figura 17. Signifcado de las puntuaciones de sus

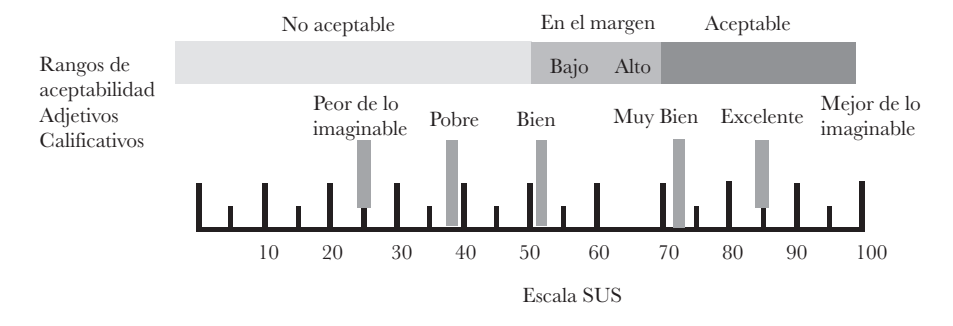

<sup>(</sup>Bangor, Kortum y Miller, 2008).

Los resultados obtenidos tras aplicar el cuestionario para la evaluación de edumat-aa se dividieron en los de la evaluación a profesores de nivel universitario (tabla 6); los resultados de la evaluación a profesores de nivel secundaria (tabla 7); los resultados de la evaluación a estudiantes de nivel universitario (tabla 8), y los resultados de la evaluación a estudiantes de nivel secundaria (tabla 9).

◈

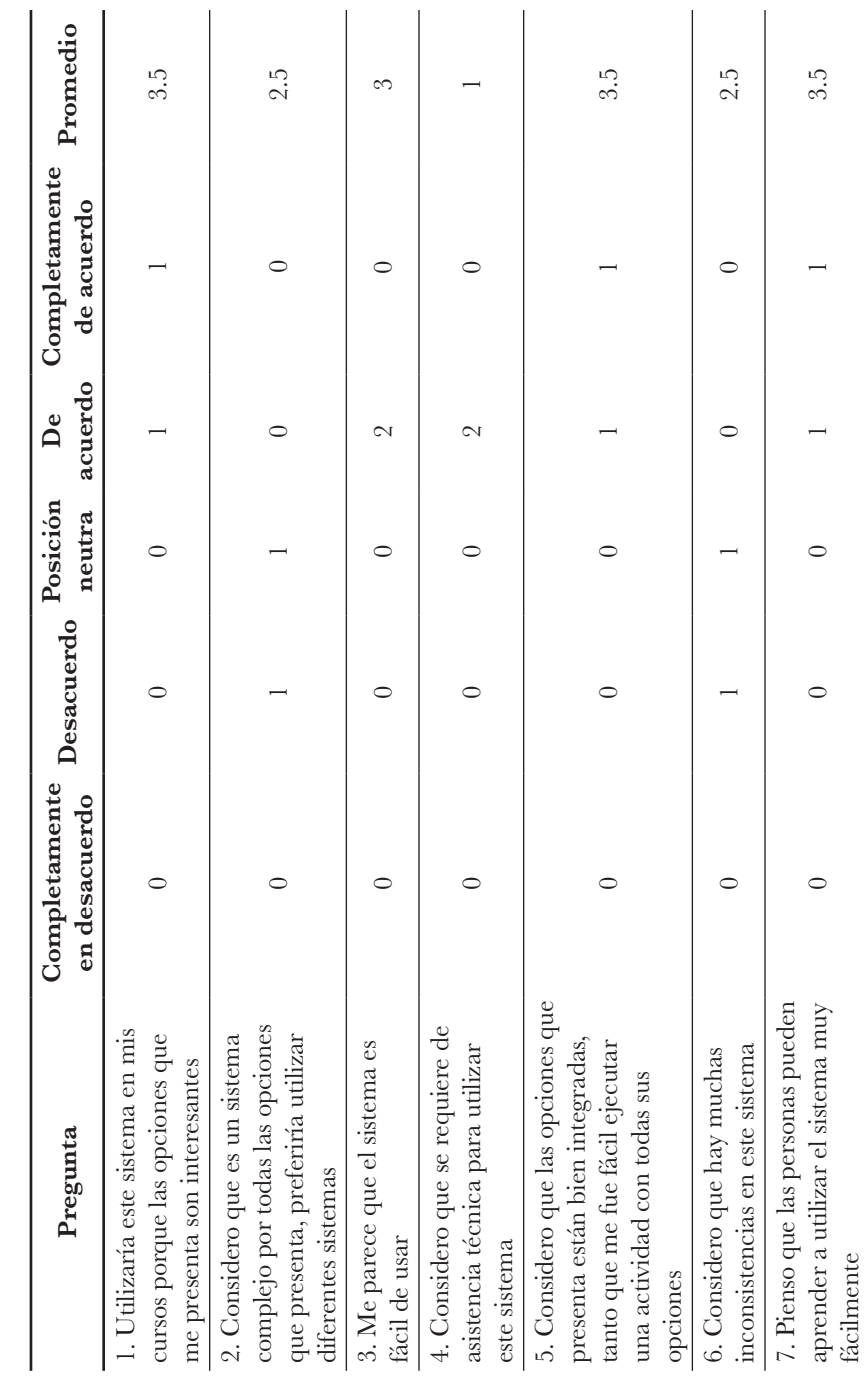

RECURSOS EDUCATIVOS DIGITALES EN LA EDUCACIÓN UNIVERSITARIA

 $\bigoplus$ 

Tabla 6. Resultados obtenidos en la evaluación aplicada a profesores de nivel universitario 180Tabla 6. Resultados obtenidos en la evaluación aplicada a profesores de nivel universitario

 $\bigoplus$ 

180

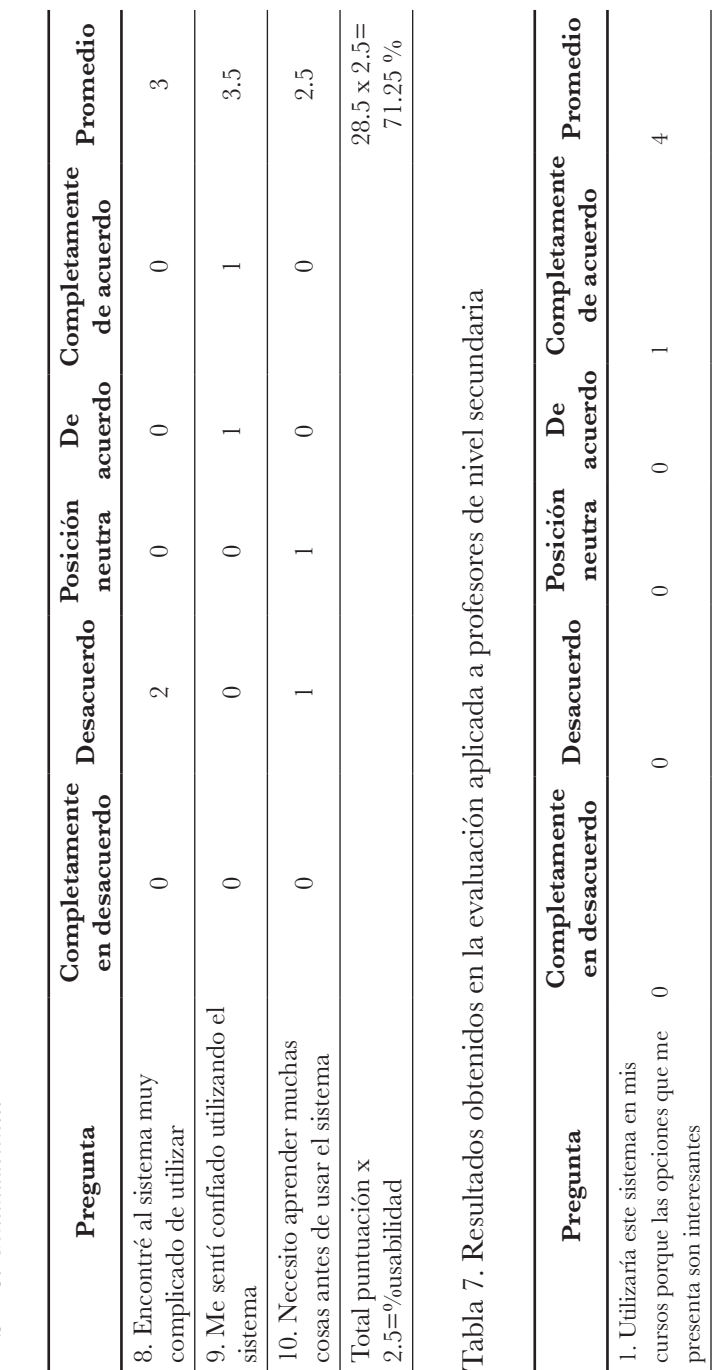

Tabla 6. Continuación... Tabla 6. *Continuación*...

181

de usar

sistemas

3. Me parece que el sistema es fácil

3. Me parece que el sistema es fácil

 $\circ$ 

 $\circ$ 

 $\bigoplus$ 

2. Considero que es un sistema complejo por todas las opciones que presenta, preferiría utilizar diferentes

2. Considero que es un sistema

 $\frac{1}{2}$  complejo por todas las opciones que  $\frac{1}{2}$ 

presenta, preferiría utilizar diferentes

 $\begin{bmatrix} 0 & 0 \\ 0 & 1 \end{bmatrix}$ 

 $\circ$ 

 $\circ$ 

 $\infty$ 

 $\circ$ 

 $\infty$ 

 $\circ$ 

 $\rightarrow$ 

 $\circ$ 

LÓPEZ MORTEO, CRUZ FLORES, JUSTO LÓPEZ, FLORES RÍOS, IBARRA ESQUER, GONZÁLEZ NAVARRO Y BURTSEVA

 $\bigoplus$ 

LibroTICC.indb 181 26/11/14 11:49

![](_page_59_Picture_130.jpeg)

RECURSOS EDUCATIVOS DIGITALES EN LA EDUCACIÓN UNIVERSITARIA

 $\overline{1}$ 

 $\overline{1}$ 

 $\overline{1}$ 

 $\bigoplus$ 

182

Tabla 7. *Continuación*...

Tabla 7. Continuación...

![](_page_60_Picture_209.jpeg)

![](_page_60_Picture_210.jpeg)

 $\bigoplus$ 

![](_page_60_Picture_211.jpeg)

LÓPEZ MORTEO, CRUZ FLORES, JUSTO LÓPEZ, FLORES RÍOS, IBARRA ESQUER, GONZÁLEZ NAVARRO Y BURTSEVA

 $\bigoplus$ 

183

![](_page_61_Picture_190.jpeg)

RECURSOS EDUCATIVOS DIGITALES EN LA EDUCACIÓN UNIVERSITARIA

 $\bigoplus$ 

184

Tabla 8. *Continuación*...

Tabla 8. Continuación...

LibroTICC.indb 184 26/11/14 11:49

 $\bigoplus$ 

Tabla 9. Continuación... Tabla 9. *Continuación*...

![](_page_62_Picture_166.jpeg)

LÓPEZ MORTEO, CRUZ FLORES, JUSTO LÓPEZ, FLORES RÍOS, IBARRA ESQUER, GONZÁLEZ NAVARRO Y BURTSEVA

 $\bigoplus$ 

 $\bigoplus$ 

 $\bigoplus$ 

185

El resultado de la evaluación sobre la usabilidad del ambiente de aprendizaje EDUMAT-AA realizada con profesores de nivel universitario es de 71.25%. Esto, interpretado en la escala sus, implica que la percepción de usabilidad es "Bien" y "Aceptable". Para el profesor de nivel secundaria es usable en 70%, por lo que tiene la misma percepción que los profesores universitarios.

Para los estudiantes de nivel universitario la usabilidad es "Muy bien" y "Aceptable" ([Bangor, Kortum y Miller, 2008](https://www.researchgate.net/publication/200553206_The_System_Usability_Scale_SUS_an_Empirical_evaluation?el=1_x_8&enrichId=rgreq-f1c8d9a1a3344762574af0c6a89dc4ce-XXX&enrichSource=Y292ZXJQYWdlOzI3MjQ4Nzc1MjtBUzoxOTg1NjcwNTk4MjQ2NDRAMTQyNDM1MzQ4NDY2Mg==)), ya que se obtuvo una puntuación de 76.42%. Finalmente, para los estudiantes de nivel secundaria es usable en 67.6%, lo que signifca que la percepción es "Bien" y está en el "Margen alto". Las fguras 18 y 19 muestran los resultados anteriores.

Figura 18. Gráfca comparativa de la percepción de usabilidad para los diferentes participantes en la evaluación de EDUMAT-LE

![](_page_63_Figure_4.jpeg)

◈

![](_page_64_Figure_1.jpeg)

Figura 19. Ubicación de los resultados obtenidos en la escala de sus

Modifcada de Bangor, Kortum y Miller (2008); Holzinger y Meisengerger (2005).

Del ejercicio realizado para evaluar el Ambiente de Aprendizaje EDUMAT-AA se encontraron los siguientes hallazgos. Que para la mayoría de los estudiantes y profesores participantes, el Ambiente de Aprendizaje presenta características y opciones interesantes y entretenidas para llevar a cabo una sesión de clases. Por tal motivo, estarían dispuestos a utilizar la plataforma en sus cursos educativos. La plataforma de aprendizaje es fácil de utilizar siempre y cuando exista una etapa de entrenamiento previa a su utilización. Esto debido a que el proceso de evaluación fue el primer acercamiento que los estudiantes tuvieron con el portal. Para los profesores, el proceso de evaluación fue la primera vez que lo utilizaron con la menor ayuda del instructor. Para los estudiantes de secundaria, la usabilidad fue percibida como menos usable que para los estudiantes universitarios. Esto se atribuye a que los tiempos de respuesta fueron más tardados en las instalaciones de la escuela secundaria que en las instalaciones de la universidad, debido a que la escuela secundaria contaba con una baja señal de Internet.

Los resultados de la evaluación refejan que los usuarios participantes tuvieron una buena percepción de facilidad de uso del sistema. Lo anterior se puede justifcar con los hallazgos encontrados, ya que la plataforma fue de interés para los participantes por ser una manera innovadora de trabajar en un salón de clases; además, el hecho de estar familiarizados con el uso de la computadora y de Internet les ayudó a comprender con mayor facilidad el uso de la

⊕

plataforma. Por otra parte, para los profesores y estudiantes edumat-aa es un sistema que requiere de un manual del usuario o de un instructivo, ya que para utilizar alguna de sus funcionalidades se deben seguir varios pasos que sólo se aprenden con el uso constante, por ejemplo, las actividades con dispositivos móviles o las relacionadas con agregar un oa al espacio de trabajo.

#### **Conclusiones**

Los autores de este documento esperamos que el lector se quede con una idea clara sobre el enfoque que tenemos respecto a la investigación en tecnología educativa. Nuestro interés está enfocado en buscar el desarrollo de recursos educativos basados en software que contengan elementos innovadores que impacten en el aprendizaje, la enseñanza, o ambos. Es común encontrar opiniones de profesionales de la educación, quienes están interesados en el uso de las tecnologías de la información, la comunicación y la colaboración (ticc) para la enseñanza, que expresan la necesidad de encontrar la manera de adecuar las tecnologías y servicios emergentes para el ámbito educativo, describiendo siempre a estas como una herramienta más. Esta actitud ha resultado en una gran pasividad por parte de la comunidad académica para proponer nuevos servicios o funcionalidades a los creadores de las tecnologías emergentes, asimismo, ha delegado por completo la innovación a las compañías productoras de estas tecnologías.

Lo que generalmente sucede es que si un servicio o producto tiene éxito entre la comunidad estudiantil, siempre en un contexto extraeducativo, entonces la comunidad académica se interesará en este y buscará la manera de adecuar (parchar) su uso para la enseñanza y el aprendizaje. Consideramos que este comportamiento no es erróneo, pero lamentablemente ha creado un estado de confort por parte de la comunidad académica, la que no se arriesga a explotar su dominio natural del ámbito educativo para proponer tecnología nueva trabajando en colaboración con los expertos de las áreas del conocimiento involucradas.

Debido a lo anterior, en todos los proyectos de investigación que iniciamos, procuramos involucrar en todos los casos a profesores o expertos en educación para que, en conjunto, exploremos un recurso nuevo para el estudiante o el

⊕

profesor, ya sea que este recurso sea un objeto de aprendizaje o un ambiente de aprendizaje digital, o bien para probar nuevas metodologías que auxilien a los involucrados en el proceso educativo con el fn de introducir estas tecnologías en su quehacer cotidiano.

En resumen, lo mostrado en este documento no sólo tiene la intención de mostrar la investigación y desarrollo que hemos realizado, sino también la de ofrecer una mirada a la manera como comprendemos la investigación en tecnología educativa, tratando de mantener un enfoque integral en el que el componente tecnológico tiene un papel preponderante pero que cohabita sin problemas con el componente educativo y con el componente de innovación, en esta ocasión dando una mayor preferencia hacia las tecnologías emergentes asociadas al aprendizaje móvil.

#### *Reflexiones acerca de las ticc y el entorno universitario en la uabc*

En el pasado reciente de la uabc, hemos podido observar cómo se han incorporado a la infraestructura universitaria los servicios de acceso de banda ancha para Internet en sus versiones alambradas e inalámbricas; asimismo, cómo ha aumentado en el tiempo tanto la capacidad de transporte de la red, delimitada por los bits por segundo que puede transmitir hacia y fuera de la red universitaria, y la cobertura para el acceso a la red, partiendo del acceso a través de las computadoras ubicadas en los laboratorios hasta llegar al acceso en cualquier lugar del campus universitario a través de la red wi-fi Cimarred mediante la computadora portátil o el dispositivo móvil personal de los universitarios.

Entendemos que el acceso al medio de comunicación es un elemento esencial para que la población universitaria adopte su uso, manifestado por una creciente ocurrencia de nuevas y diversas maneras de emplear recursos digitales y servicios en su práctica cotidiana. Sin embargo, y aunque el acceso al medio de alguna manera se ha solventado cabalmente, en un futuro cercano hará falta la defnición de diversas políticas institucionales y, por supuesto, su eventual ejecución, que detonarán el uso continuo y cotidiano de recursos digitales de aprendizaje y los ambientes de aprendizaje digitales como los que se han presentado aquí.

⊕

#### RECURSOS EDUCATIVOS DIGITALES EN LA EDUCACIÓN UNIVERSITARIA

Sería deseable que la universidad elabore un ejercicio de análisis, tal vez siguiendo una metodología tipo foda, en la que participen universitarios con perfles diversos con la fnalidad de establecer cuál podría ser la vocación inicial de la universidad con respecto a las ticc en la educación y después cuál puede ser el rumbo a seguir para establecer los primeros objetivos. Se debe recordar que las comunidades con las cuales trabaja la universidad son muy variadas entre sí. Contrasta el entorno citadino con el de las poblaciones pequeñas y aquel con el entorno completamente rural y el entorno pesquero. Por ello, no es factible hablar de una sola vocación universitaria con respecto al uso de las tic, ya que el valor que le pueda dar un universitario a su inclusión en la educación está estrechamente ligado a su pertinencia dentro del ámbito de su desarrollo cotidiano y su futuro ámbito de desarrollo profesional.

Creemos que este es un buen momento para realizarlo, ya que una infraestructura base está instalada en todos los espacios universitarios; la oferta de servicios de software por Internet disponibles para profesores y estudiantes es diversa y se encuentra en franca expansión; no es demasiado atrevido suponer que la gran mayoría de los estudiantes cuenta con un dispositivo personal (teléfono celular de gama media o un *smartphone,* o una computadora) que puede ser empleado en el contexto académico de diversas maneras y en diferentes momentos. Por último, la sociedad en general está inmersa en diversos grados dentro de la economía global del conocimiento, por lo que no es ajena al empleo avanzado de las tic en sus actividades cotidianas..., excepto en la educación.

En este sentido, durante los próximos años la universidad tendrá que tomar decisiones importantes respecto al rol que las tic emplean y emplearán en el quehacer universitario pero desde una perspectiva mucho más amplia que la actual, considerando al mismo tiempo las tres brechas que propone María Teresa Lugo:16 la brecha de acceso a la tecnología, la brecha de apropiación y capital cultural, y la breva de las expectativas, donde la problemática principal estaría centrada en el entendimiento y eventual integración de la vida digital universitaria con la vida digital en la que ya se desenvuelvan los universitarios.

<sup>16</sup> http://www.webminar.org.ar/conferencias/ensenar-aprender-tecnologias-moviles-politicas-mlearning-america-latina.

 $\bigoplus$ 

#### **Bibliografía**

- Andrade Aréchiga, M., López, G. y López Morteo, G. (2012). *Desarrollo y evaluación de un ambiente de aprendizaje para matemáticas.* Editorial Académica Española.
- [Bangor, A., Kortum, P. y Miller, J. \(2008\). An empirical evaluation of the](https://www.researchgate.net/publication/200553206_The_System_Usability_Scale_SUS_an_Empirical_evaluation?el=1_x_8&enrichId=rgreq-f1c8d9a1a3344762574af0c6a89dc4ce-XXX&enrichSource=Y292ZXJQYWdlOzI3MjQ4Nzc1MjtBUzoxOTg1NjcwNTk4MjQ2NDRAMTQyNDM1MzQ4NDY2Mg==) system usability scale. *[International Journal of Human-Computer Interaction](https://www.researchgate.net/publication/200553206_The_System_Usability_Scale_SUS_an_Empirical_evaluation?el=1_x_8&enrichId=rgreq-f1c8d9a1a3344762574af0c6a89dc4ce-XXX&enrichSource=Y292ZXJQYWdlOzI3MjQ4Nzc1MjtBUzoxOTg1NjcwNTk4MjQ2NDRAMTQyNDM1MzQ4NDY2Mg==)*, [24\(6\), pp. 574-594.](https://www.researchgate.net/publication/200553206_The_System_Usability_Scale_SUS_an_Empirical_evaluation?el=1_x_8&enrichId=rgreq-f1c8d9a1a3344762574af0c6a89dc4ce-XXX&enrichSource=Y292ZXJQYWdlOzI3MjQ4Nzc1MjtBUzoxOTg1NjcwNTk4MjQ2NDRAMTQyNDM1MzQ4NDY2Mg==)
- [Guzdial, M., Kafai, Y., Carroll, J., Fischer, G., Schank, R. y Soloway, E.](https://www.researchgate.net/publication/221441500_Learner-Centered_System_Design_HCI_Perspective_for_the_Future?el=1_x_8&enrichId=rgreq-f1c8d9a1a3344762574af0c6a89dc4ce-XXX&enrichSource=Y292ZXJQYWdlOzI3MjQ4Nzc1MjtBUzoxOTg1NjcwNTk4MjQ2NDRAMTQyNDM1MzQ4NDY2Mg==) [\(1995\). Learner- centered system design: Hci perspective for the future,](https://www.researchgate.net/publication/221441500_Learner-Centered_System_Design_HCI_Perspective_for_the_Future?el=1_x_8&enrichId=rgreq-f1c8d9a1a3344762574af0c6a89dc4ce-XXX&enrichSource=Y292ZXJQYWdlOzI3MjQ4Nzc1MjtBUzoxOTg1NjcwNTk4MjQ2NDRAMTQyNDM1MzQ4NDY2Mg==) en *[Proceedings of the 1st conference on Designing interactive systems: processes,](https://www.researchgate.net/publication/221441500_Learner-Centered_System_Design_HCI_Perspective_for_the_Future?el=1_x_8&enrichId=rgreq-f1c8d9a1a3344762574af0c6a89dc4ce-XXX&enrichSource=Y292ZXJQYWdlOzI3MjQ4Nzc1MjtBUzoxOTg1NjcwNTk4MjQ2NDRAMTQyNDM1MzQ4NDY2Mg==) [practices, methods, & techniques](https://www.researchgate.net/publication/221441500_Learner-Centered_System_Design_HCI_Perspective_for_the_Future?el=1_x_8&enrichId=rgreq-f1c8d9a1a3344762574af0c6a89dc4ce-XXX&enrichSource=Y292ZXJQYWdlOzI3MjQ4Nzc1MjtBUzoxOTg1NjcwNTk4MjQ2NDRAMTQyNDM1MzQ4NDY2Mg==)*, pp. 143-147.
- Holzinger, N. A. y Meisengerger, M. (2005). Mobile phones as a challenge for m-learning: examples for mobile interactive learning objects (milos), en *Pervasive Computing and Communications Workshops, 2005. PerCom 2005 Workshops. Third ieee International Conference*, IEEE, pp. 307-311.
- [Ibarra Esquer, J., López Morteo, G., Flores Ríos, B. y Castro Peñaloza, U.](https://www.researchgate.net/publication/228442157_Utilizando_Scratch_en_el_Desarrollo_de_Exhibiciones_para_un_Museo_Interactivo?el=1_x_8&enrichId=rgreq-f1c8d9a1a3344762574af0c6a89dc4ce-XXX&enrichSource=Y292ZXJQYWdlOzI3MjQ4Nzc1MjtBUzoxOTg1NjcwNTk4MjQ2NDRAMTQyNDM1MzQ4NDY2Mg==) [\(2010\). Utilizando scratch en el desarrollo de exhibiciones para un museo](https://www.researchgate.net/publication/228442157_Utilizando_Scratch_en_el_Desarrollo_de_Exhibiciones_para_un_Museo_Interactivo?el=1_x_8&enrichId=rgreq-f1c8d9a1a3344762574af0c6a89dc4ce-XXX&enrichSource=Y292ZXJQYWdlOzI3MjQ4Nzc1MjtBUzoxOTg1NjcwNTk4MjQ2NDRAMTQyNDM1MzQ4NDY2Mg==) [interactivo, en von Lucken, García y Cappo \(eds.\)](https://www.researchgate.net/publication/228442157_Utilizando_Scratch_en_el_Desarrollo_de_Exhibiciones_para_un_Museo_Interactivo?el=1_x_8&enrichId=rgreq-f1c8d9a1a3344762574af0c6a89dc4ce-XXX&enrichSource=Y292ZXJQYWdlOzI3MjQ4Nzc1MjtBUzoxOTg1NjcwNTk4MjQ2NDRAMTQyNDM1MzQ4NDY2Mg==) *Libro de resúmenes de la xxxvi [Conferencia Latinoamericana de Informática](https://www.researchgate.net/publication/228442157_Utilizando_Scratch_en_el_Desarrollo_de_Exhibiciones_para_un_Museo_Interactivo?el=1_x_8&enrichId=rgreq-f1c8d9a1a3344762574af0c6a89dc4ce-XXX&enrichSource=Y292ZXJQYWdlOzI3MjQ4Nzc1MjtBUzoxOTg1NjcwNTk4MjQ2NDRAMTQyNDM1MzQ4NDY2Mg==) xxxvi clei*. Universidad [Nacional de Asunción.](https://www.researchgate.net/publication/228442157_Utilizando_Scratch_en_el_Desarrollo_de_Exhibiciones_para_un_Museo_Interactivo?el=1_x_8&enrichId=rgreq-f1c8d9a1a3344762574af0c6a89dc4ce-XXX&enrichSource=Y292ZXJQYWdlOzI3MjQ4Nzc1MjtBUzoxOTg1NjcwNTk4MjQ2NDRAMTQyNDM1MzQ4NDY2Mg==)
- Jones, D., C. Bonwell y N. Fleming (2001). *vark: A guide to learning styles*. Consultado en http://www.vark-learn.com/english/page.asp?p=younger.
- [Lai, C. y Wu, C. \(2006\). Using handhelds in a](https://www.researchgate.net/publication/220663157_Using_handhelds_in_a_Jigsaw_cooperative_learning_environment?el=1_x_8&enrichId=rgreq-f1c8d9a1a3344762574af0c6a89dc4ce-XXX&enrichSource=Y292ZXJQYWdlOzI3MjQ4Nzc1MjtBUzoxOTg1NjcwNTk4MjQ2NDRAMTQyNDM1MzQ4NDY2Mg==) jigsaw cooperative learning environment, en *[Journal of Computer Assisted Learning](https://www.researchgate.net/publication/220663157_Using_handhelds_in_a_Jigsaw_cooperative_learning_environment?el=1_x_8&enrichId=rgreq-f1c8d9a1a3344762574af0c6a89dc4ce-XXX&enrichSource=Y292ZXJQYWdlOzI3MjQ4Nzc1MjtBUzoxOTg1NjcwNTk4MjQ2NDRAMTQyNDM1MzQ4NDY2Mg==)*, 22(4), pp. 284-297.
- [Lipponen, L. \(2002\). Exploring foundations for computer-supported](https://www.researchgate.net/publication/221033816_Exploring_foundations_for_computer-supported_collaborative_learning?el=1_x_8&enrichId=rgreq-f1c8d9a1a3344762574af0c6a89dc4ce-XXX&enrichSource=Y292ZXJQYWdlOzI3MjQ4Nzc1MjtBUzoxOTg1NjcwNTk4MjQ2NDRAMTQyNDM1MzQ4NDY2Mg==) collaborative learning, en *[Proceedings of the Conference on Computer Support](https://www.researchgate.net/publication/221033816_Exploring_foundations_for_computer-supported_collaborative_learning?el=1_x_8&enrichId=rgreq-f1c8d9a1a3344762574af0c6a89dc4ce-XXX&enrichSource=Y292ZXJQYWdlOzI3MjQ4Nzc1MjtBUzoxOTg1NjcwNTk4MjQ2NDRAMTQyNDM1MzQ4NDY2Mg==) [for Collaborative Learning: Foundations for a](https://www.researchgate.net/publication/221033816_Exploring_foundations_for_computer-supported_collaborative_learning?el=1_x_8&enrichId=rgreq-f1c8d9a1a3344762574af0c6a89dc4ce-XXX&enrichSource=Y292ZXJQYWdlOzI3MjQ4Nzc1MjtBUzoxOTg1NjcwNTk4MjQ2NDRAMTQyNDM1MzQ4NDY2Mg==) cscl Community*, pp. 72-81.
- López Morteo, G. y López, G. (2003). An electronic ludic learning environment for mathematics based on learning objects, en D. Lassner y C. McNaught (Eds.), *Proceedings of World Conference on Educational Multimedia, Hypermedia and Telecommunications 2003*. Honolulu: aace, pp. 849-852.

⊕

RECURSOS EDUCATIVOS DIGITALES EN LA EDUCACIÓN UNIVERSITARIA

 $\bigoplus$ 

- [López Morteo, G. y López, G. \(2007\). An electronic ludic learning environment](https://www.researchgate.net/publication/277757457_An_Electronic_Ludic_Learning_Environment_for_Mathematics_based_on_Learning_Objects?el=1_x_8&enrichId=rgreq-f1c8d9a1a3344762574af0c6a89dc4ce-XXX&enrichSource=Y292ZXJQYWdlOzI3MjQ4Nzc1MjtBUzoxOTg1NjcwNTk4MjQ2NDRAMTQyNDM1MzQ4NDY2Mg==) [for mathematics based on learning objetcs.](https://www.researchgate.net/publication/277757457_An_Electronic_Ludic_Learning_Environment_for_Mathematics_based_on_Learning_Objects?el=1_x_8&enrichId=rgreq-f1c8d9a1a3344762574af0c6a89dc4ce-XXX&enrichSource=Y292ZXJQYWdlOzI3MjQ4Nzc1MjtBUzoxOTg1NjcwNTk4MjQ2NDRAMTQyNDM1MzQ4NDY2Mg==) *Computers & Education* 48(4), [pp. 618-641.](https://www.researchgate.net/publication/277757457_An_Electronic_Ludic_Learning_Environment_for_Mathematics_based_on_Learning_Objects?el=1_x_8&enrichId=rgreq-f1c8d9a1a3344762574af0c6a89dc4ce-XXX&enrichSource=Y292ZXJQYWdlOzI3MjQ4Nzc1MjtBUzoxOTg1NjcwNTk4MjQ2NDRAMTQyNDM1MzQ4NDY2Mg==)
- [López Morteo, G., Briseño, J. y Aguilera García, G. \(2010\). Distributed Interactive](https://www.researchgate.net/publication/221186317_Distributed_Interactive_System_of_Mathematical_Learning_Objects_Repositories?el=1_x_8&enrichId=rgreq-f1c8d9a1a3344762574af0c6a89dc4ce-XXX&enrichSource=Y292ZXJQYWdlOzI3MjQ4Nzc1MjtBUzoxOTg1NjcwNTk4MjQ2NDRAMTQyNDM1MzQ4NDY2Mg==)  [System of Mathematical Learning Objects Repositories, en](https://www.researchgate.net/publication/221186317_Distributed_Interactive_System_of_Mathematical_Learning_Objects_Repositories?el=1_x_8&enrichId=rgreq-f1c8d9a1a3344762574af0c6a89dc4ce-XXX&enrichSource=Y292ZXJQYWdlOzI3MjQ4Nzc1MjtBUzoxOTg1NjcwNTk4MjQ2NDRAMTQyNDM1MzQ4NDY2Mg==) *Proceedings of [the 2010 International Conference on E-Learning, E-Bussiness, Enterprise Information](https://www.researchgate.net/publication/221186317_Distributed_Interactive_System_of_Mathematical_Learning_Objects_Repositories?el=1_x_8&enrichId=rgreq-f1c8d9a1a3344762574af0c6a89dc4ce-XXX&enrichSource=Y292ZXJQYWdlOzI3MjQ4Nzc1MjtBUzoxOTg1NjcwNTk4MjQ2NDRAMTQyNDM1MzQ4NDY2Mg==)  [Systems, & E-Government](https://www.researchgate.net/publication/221186317_Distributed_Interactive_System_of_Mathematical_Learning_Objects_Repositories?el=1_x_8&enrichId=rgreq-f1c8d9a1a3344762574af0c6a89dc4ce-XXX&enrichSource=Y292ZXJQYWdlOzI3MjQ4Nzc1MjtBUzoxOTg1NjcwNTk4MjQ2NDRAMTQyNDM1MzQ4NDY2Mg==) eee 2010*. Las Vegas, pp. 33-37.
- [López Morteo, G., Galaviz Ferman, M. y López, G. \(2007\). The use of interactive](https://www.researchgate.net/publication/235354674_The_use_of_interactive_instructors_of_recreational_mathematics_in_secondary_schools?el=1_x_8&enrichId=rgreq-f1c8d9a1a3344762574af0c6a89dc4ce-XXX&enrichSource=Y292ZXJQYWdlOzI3MjQ4Nzc1MjtBUzoxOTg1NjcwNTk4MjQ2NDRAMTQyNDM1MzQ4NDY2Mg==)  [instructors of recreational mathematics in secondary schools, en](https://www.researchgate.net/publication/235354674_The_use_of_interactive_instructors_of_recreational_mathematics_in_secondary_schools?el=1_x_8&enrichId=rgreq-f1c8d9a1a3344762574af0c6a89dc4ce-XXX&enrichSource=Y292ZXJQYWdlOzI3MjQ4Nzc1MjtBUzoxOTg1NjcwNTk4MjQ2NDRAMTQyNDM1MzQ4NDY2Mg==) *Third [International Conference onf Web Information Science and Techonologies webist 2007](https://www.researchgate.net/publication/235354674_The_use_of_interactive_instructors_of_recreational_mathematics_in_secondary_schools?el=1_x_8&enrichId=rgreq-f1c8d9a1a3344762574af0c6a89dc4ce-XXX&enrichSource=Y292ZXJQYWdlOzI3MjQ4Nzc1MjtBUzoxOTg1NjcwNTk4MjQ2NDRAMTQyNDM1MzQ4NDY2Mg==)*, [Barcelona: Institute for Systems and Technologies of Information, Control](https://www.researchgate.net/publication/235354674_The_use_of_interactive_instructors_of_recreational_mathematics_in_secondary_schools?el=1_x_8&enrichId=rgreq-f1c8d9a1a3344762574af0c6a89dc4ce-XXX&enrichSource=Y292ZXJQYWdlOzI3MjQ4Nzc1MjtBUzoxOTg1NjcwNTk4MjQ2NDRAMTQyNDM1MzQ4NDY2Mg==)  [and Communication, pp. 554-558.](https://www.researchgate.net/publication/235354674_The_use_of_interactive_instructors_of_recreational_mathematics_in_secondary_schools?el=1_x_8&enrichId=rgreq-f1c8d9a1a3344762574af0c6a89dc4ce-XXX&enrichSource=Y292ZXJQYWdlOzI3MjQ4Nzc1MjtBUzoxOTg1NjcwNTk4MjQ2NDRAMTQyNDM1MzQ4NDY2Mg==)
- Morales León, R. y López Morteo, G. (2008). Desarrollo de objetos de aprendizaje para la enseñanza de las matemáticas con enfoque recreativo "Simulador de Pesca", en *Congreso Nacional del verano de la investigación científca y tecnológica del Pacífco del programa Delfín 2008.*
- [Ting, R. \(2007\). The advanced mobile learning practices: Learning features](https://www.researchgate.net/publication/221424528_The_Advanced_Mobile_Learning_Practices_Learning_Features_and_Implications?el=1_x_8&enrichId=rgreq-f1c8d9a1a3344762574af0c6a89dc4ce-XXX&enrichSource=Y292ZXJQYWdlOzI3MjQ4Nzc1MjtBUzoxOTg1NjcwNTk4MjQ2NDRAMTQyNDM1MzQ4NDY2Mg==)  and implications", en *[Seventh ieee International Conference on Advanced Learning](https://www.researchgate.net/publication/221424528_The_Advanced_Mobile_Learning_Practices_Learning_Features_and_Implications?el=1_x_8&enrichId=rgreq-f1c8d9a1a3344762574af0c6a89dc4ce-XXX&enrichSource=Y292ZXJQYWdlOzI3MjQ4Nzc1MjtBUzoxOTg1NjcwNTk4MjQ2NDRAMTQyNDM1MzQ4NDY2Mg==) [Technologies, 2007.](https://www.researchgate.net/publication/221424528_The_Advanced_Mobile_Learning_Practices_Learning_Features_and_Implications?el=1_x_8&enrichId=rgreq-f1c8d9a1a3344762574af0c6a89dc4ce-XXX&enrichSource=Y292ZXJQYWdlOzI3MjQ4Nzc1MjtBUzoxOTg1NjcwNTk4MjQ2NDRAMTQyNDM1MzQ4NDY2Mg==)* icalt, ieee, pp. 718-720.

⊕